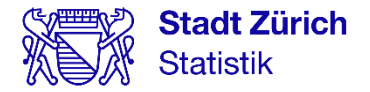

# Bevölkerungsszenarien 2023 bis 2045

**Dokumentation** 

Daniel Baumgartner Klemens Rosin

Zürich, 23. August 2023

#### Impressum

#### Herausgeberin

Stadt Zürich **Statistik** Postfach, 8022 Zürich stadt-zuerich.ch/statistik

T +41 44 412 08 00

# Inhalt

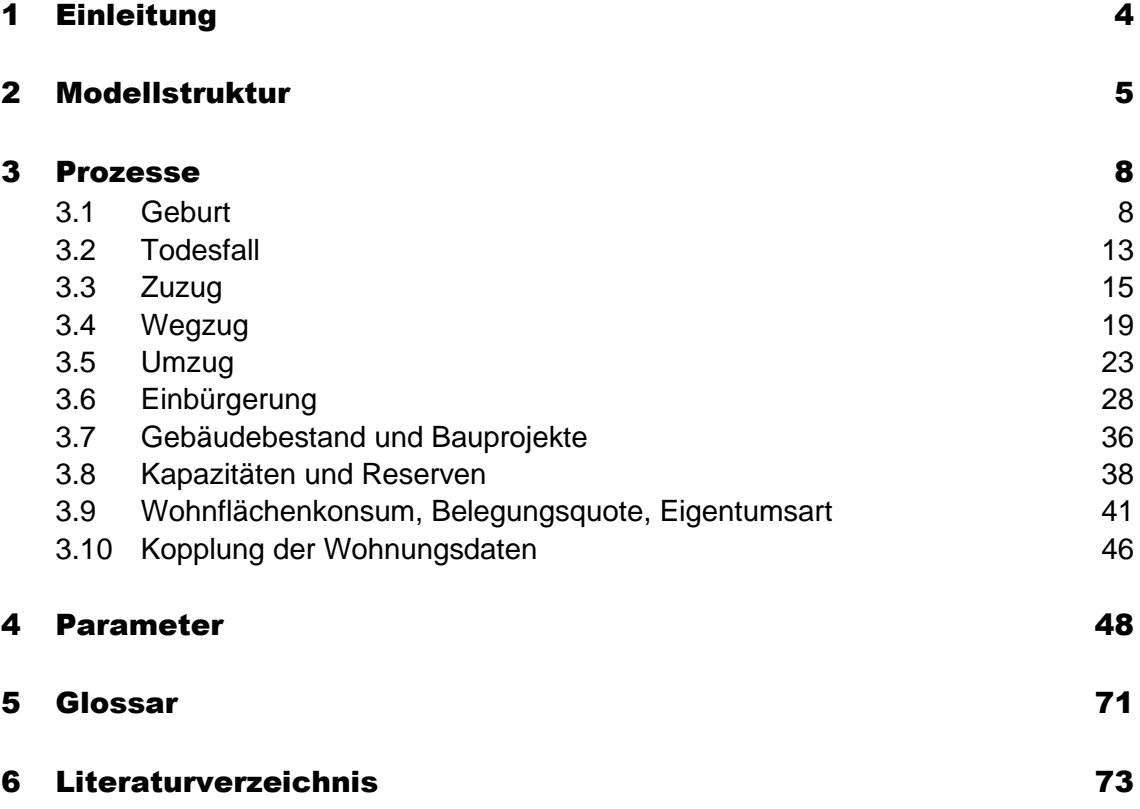

# <span id="page-3-0"></span>1 Einleitung

Die vorliegende Dokumentation enthält einen Überblick über die **Modellstruktur** der Bevölkerungsszenarien (Kapitel [2\)](#page-4-0). Zudem werden die Modellierung der einzelnen **Prozesse** und die Funktionsweise der Parameter anhand von Skizzen erläutert (Kapitel [3\)](#page-7-0). Statistik Stadt Zürich publiziert drei Szenarien zur zukünftigen Bevölkerungsentwicklung; die für die jeweiligen Szenarien gewählten **Parameterwerte** sind in Tabellen dokumentiert (Kapitel [4\)](#page-47-0).

# <span id="page-4-0"></span>2 Modellstruktur

#### **Allgemeines**

Das Modell für die Bevölkerungsszenarien besteht aus dem Wohnungs- und dem Demographiemodell. Das Demographiemodell ist **hierarchisch** im Wohnungsmodell integriert. Das Resultat des Wohnungsmodells besteht aus einer Personenobergrenze für die Stadt Zürich (wie viele Menschen können maximal in Zürich wohnen?); das Demographiemodell bewegt sich innerhalb der Vorgaben des Wohnungsmodells.

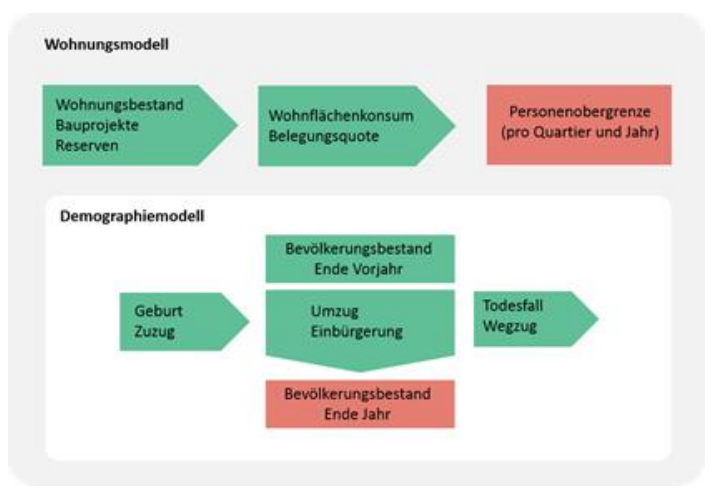

Abbildung 1: Wohnungs- und Demographiemodell

#### Wohnungsmodell

Das Wohnungsmodell geht vom **Wohnungsbestand** der Stadt Zürich aus. Zusätzlich werden geplante und bereits bewilligte **Wohnbauprojekte** berücksichtigt; diese Informationen sind vor allem für die Szenarienmodellierung der ersten zehn Jahre relevant. Für die Zeit danach sind Analysen von **Kapazitäten** und **Reserven** wichtig: Wo gibt es wie viele Reserven für die zukünftige Wohnbautätigkeit? Die Daten zu Kapazität, Reserven und Inanspruchnahme der Reserven werden vom Amt für Städtebau (AfS) berechnet. Anhand des zukünftigen Wohnflächenkonsums (Quadratmeter Wohnfläche pro Person) und der Belegungsquote (Anzahl Personen pro Wohnung) wird berechnet, wie viele Personen maximal in Zürich wohnen können (nach Jahr und Stadtquartier).

#### Demographiemodell

Das Demographiemodell beruht auf einem **Markov-1-Prozess;** der Bevölkerungsbestand hängt jeweils vom Vorjahreswert ab:

> $bes_t = bes_{t-1} + geb_t - tod_t + zuz_t - weg_t$  $\pm$ umz<sub>t</sub>  $\pm$  ein<sub>t</sub>

 Bestand am Ende des Jahres *t* −1 Bestand am Ende des Vorjahres von *t* Geburten während des Jahres *t* Todesfälle während des Jahres *t* zuz<sub>t</sub> Zuzüge während des Jahres t Wegzüge während des Jahres *t* umz<sub>t</sub> Umzüge innerhalb der Stadt während Jahr t Einbürgerungen während des Jahres *t*

Bei den Prozessen wird nach dynamischen und systemdynamischen unterschieden. Die dynamischen Prozesse (Geburt, Todesfall, Zuzug, Wegzug) führen zu einer Veränderung der Anzahl Einwohnerinnen und Einwohner. Bei den systemdynamischen Prozessen verändert sich die Zusammensetzung, jedoch nicht die Gesamtzahl der Wohnbevölkerung.

Die Szenarien werden aufgrund der Daten von 1993 bis 2021 für die Szenarienjahre 2022 bis 2040 gerechnet. Bestand und Prozesse werden nachfolgenden Kohorten gegliedert:

- Alter: einzelne Altersjahre von 0 bis 120
- Geschlecht: weiblich, männlich
- Herkunft: Schweizer\*innen, Ausländer\*innen
- Raumbezug: Stadtquartiere; die Quartiere des Kreis 1 werden zusammengefasst; dadurch ergeben sich 31 räumliche Einheiten

#### Zeitliche Aspekte

Im Szenarienmodell werden verschiedene Zeitspannen verwendet; der Zeitbezug ist je nach modelliertem Prozess (Geburten, Todesfälle usw.) unterschiedlich. Grundsätzlich sind drei Zeitspannen von Interesse:

- **Vorhandene Daten:** Für welche Zeitperiode sind Daten verfügbar?
- **Datenbasis:** Für die meisten Prozesse werden Trends oder Mittelwerte berechnet. Als Datenbasis werden meistens die letzten elf Jahre verwendet («normale Datenbasis»). Bei gewissen Prozessen, die sich von Jahr zu Jahr in ihrer Dynamik nur geringfügig ändern, werden zwecks robusterer Berechnung längere Zeitperioden verwendet («lange Datenbasis»). Die «lange Datenbasis» wird beispielsweise für die Berechnung des zukünftigen Geschlechterverhältnisses bei Neugeborenen verwendet.
- **Szenarienjahre:** Für welche Jahre in der Zukunft werden die Szenarien berechnet?

# <span id="page-7-0"></span>3 Prozesse

Die Modelle für die verschiedenen Prozesse sowie die Funktionsweise der Parameter werden anhand von Skizzen erklärt. In diesen werden für die Auswertungsdimensionen Symbolwerte eingesetzt; beispielsweise wird bei einer Analyse nach Quartier der Text «Quartier = Höngg» verwendet. Die Modellparameter sind in den Skizzen stets mit roter Farbe hinterlegt.

## <span id="page-7-1"></span>3.1 Geburt

Altersspezifische Fertilitätsrate

Die altersspezifische **Fertilitätsrate** entspricht der Anzahl Geburten durch Frauen eines bestimmten Alters geteilt durch die Population an Frauen dieses Alters. In der Demographie ist es üblich, die Fertilitätsraten für den Altersbereich von 15 bis 49 Jahren, dem sogenannten «gebärfähigen» Alter, zu berechnen. Diese Altersgrenzen werden im Bevölkerungsszenarienmodell als Parameter (*bir\_age\_begin*, *bir\_age\_end*) geführt. Die Fertilitätsrate nach Alter wird grundsätzlich pro Quartier, Jahr und Herkunft berechnet [\(Abbildung 2,](#page-7-2) oben). Zudem findet die Berechnung nach Jahr und Herkunft [\(Abbildung 2,](#page-7-2) Mitte) und nur nach Jahr statt [\(Abbildung 2,](#page-7-2) unten).

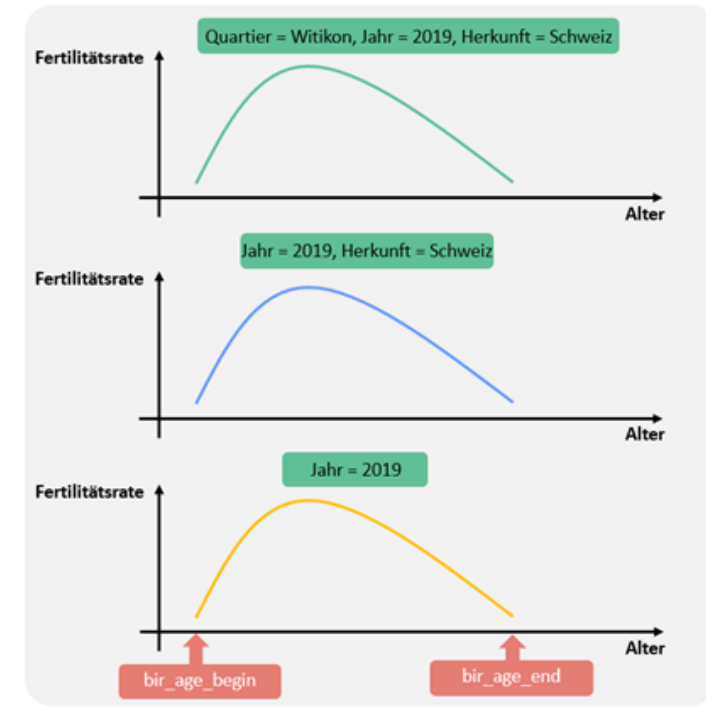

<span id="page-7-2"></span>Abbildung 2: Fertilitätsrate

Bei gewissen Kombinationen von Quartier, Jahr und Herkunft gibt es nur wenige Frauen eines bestimmten Altersjahres und noch weniger Geburten. Entsprechend schwanken die berechneten Fertilitätsraten von Jahr zu Jahr beträchtlich. Um robuste Fertilitätsraten zu erhalten, wird folgendes gemacht:

- Grundsätzlich werden die Fertilitätsraten nach Quartier, Jahr, Alter und Herkunft verwendet.
- Ist im Bevölkerungsbestand weniger als eine bestimmte Anzahl Frauen vorhanden (Parameter *bir\_thres\_origin*), wird die Fertilitätsrate nach Jahr, Alter und Herkunft verwendet (ohne Quartier).
- Sind im Bevölkerungsbestand noch weniger Frauen (Parameter *bir\_thres\_overall*), benützt man die Fertilitätsrate nach Jahr und Alter (ohne Herkunft und Quartier).
- Falls noch weniger Frauen vorhanden sind (Population kleiner als *bir\_thres\_const*), wird eine konstante Fertilitätsrate verwendet. Deren Wert wird mit einem Parameter festgelegt (*bir\_thres\_value*).

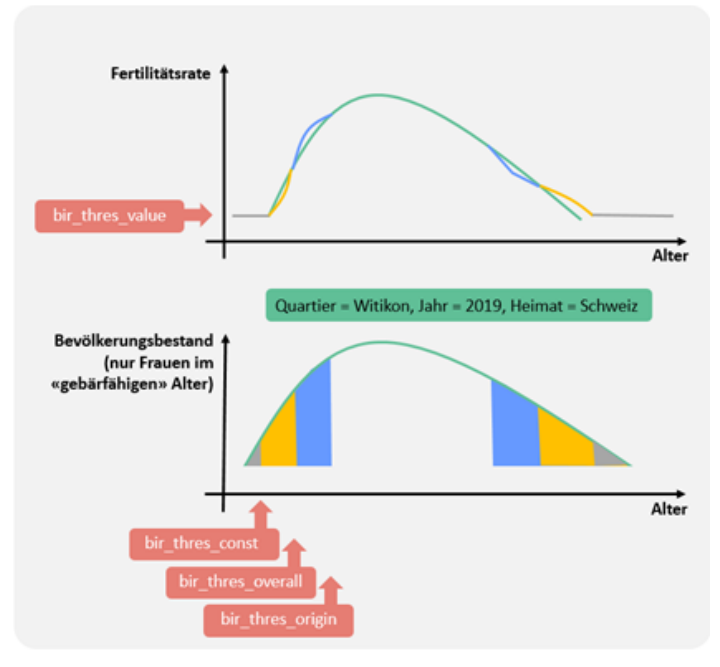

<span id="page-8-0"></span>Abbildung 3: Fertilitätsrate in Abhängigkeit des Bestandes

Da sich die Fertilitätsrate aus mehreren Komponenten zusammensetzt (siehe [Abbildung 3\)](#page-8-0) wird diese anschliessend mit einer LOESS-Funktion geglättet. Der Parameter *bir\_fer\_span* gibt an, welcher Anteil der Datenpunkte bei Glättung verwendet wird; er kontrolliert also die Stärke der Glättung.

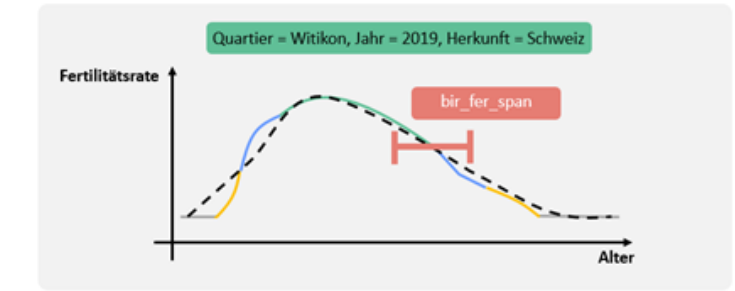

Abbildung 4: Glätten der Fertilitätsrate

#### Fertilitätsrate: Trend und Mittel

Die oben beschriebenen Fertilitätsraten werden für ausgewählte Jahre (Parameter *bir\_base\_begin*, *bir\_base\_end*) berechnet. Darauf basieren die zeitlichen Trends, die in die Zukunft projiziert werden. Die zukünftigen Werte basieren aus einer Mischung aus **Mittelwert** und linearen **Zeittrends;** Letztere werden mittels linearer Regressionsanalyse ermittelt. Mit dem Parameter bir prop\_trend wird festgelegt, wie viele Prozent der Differenz zwischen Regression und Mittelwert zum Mittelwert addiert werden. Es ist aber wenig realistisch, dass sich die Fertilitätsrate beliebig ändert. Daher wird eine mögliche Bandbreite der Fertilitätsrate angegeben (Parameter *bir\_thres\_percent*). Theoretisch könnte die Fertilitätsrate gemäss den Regressionsmodellen auch kleiner als null werden. Das ergibt jedoch keinen Sinn; daher wurde der Parameter *bir\_lower\_thres* eingeführt.

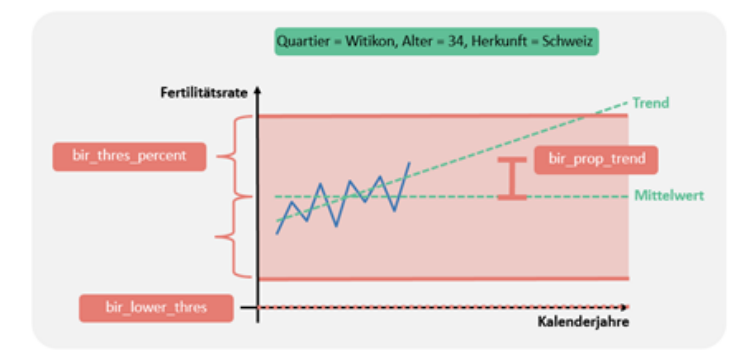

Abbildung 5: Trend und Mittel der Fertilitätsrate

Damit die Kurve der Fertilitätsrate keine Knickstelle aufweist (wegen der Einhaltung der Bandbreite und der unteren Grenze), wird ein Filter angewendet (Parameter *bir\_window\_thres*).

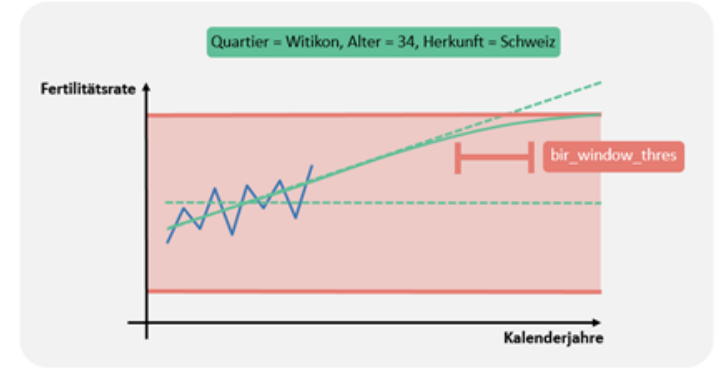

Abbildung 6: Knickstelle und Filter

Die zukünftigen Fertilitätsraten werden mit einer LOESS-Funktion nach Alter geglättet.

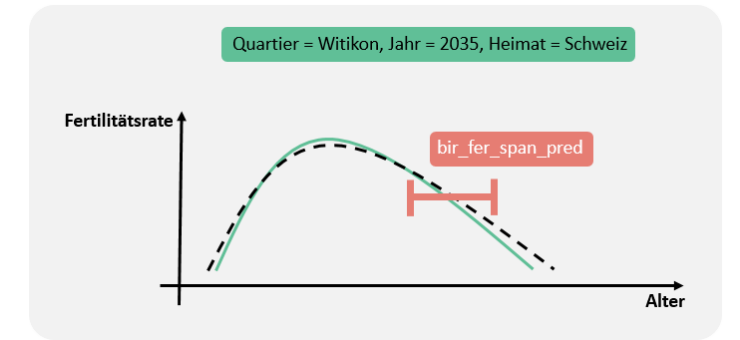

Abbildung 7: Glätten der zukünftigen Fertilitätsraten

#### Herkunft von Mutter und Kind

Kinder haben nicht immer die gleiche **Herkunft** wie ihre Mutter. So ist es möglich, dass das Neugeborene einer **ausländischen Mutter,** die mit einem Schweizer Vater verheiratet ist, **Herkunft Schweiz** aufweist. Bei dieser Abschätzung wird mit dem Parameter *bir\_cha\_prop\_trend* bestimmt, wie hoch der Anteil «Trend» in zukünftigen Jahren ist. Die zukünftigen Anteilswerte werden proportional korrigiert, sodass die Summe der Anteile über Herkunft der Kinder hundert Prozent ergibt.

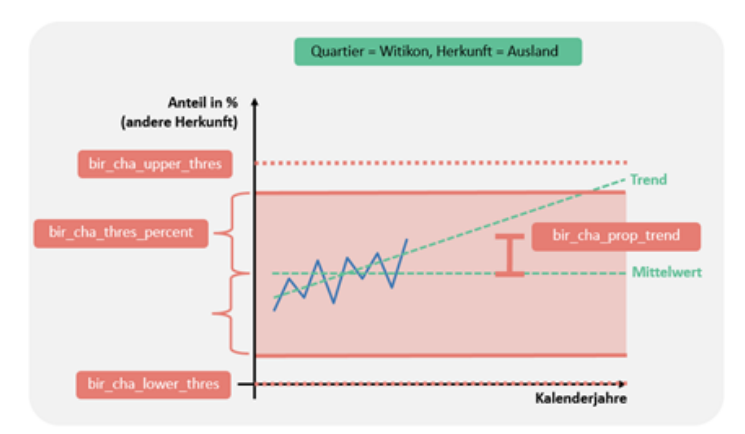

Abbildung 8: Herkunft von Mutter und Kind; Trend und Mittel

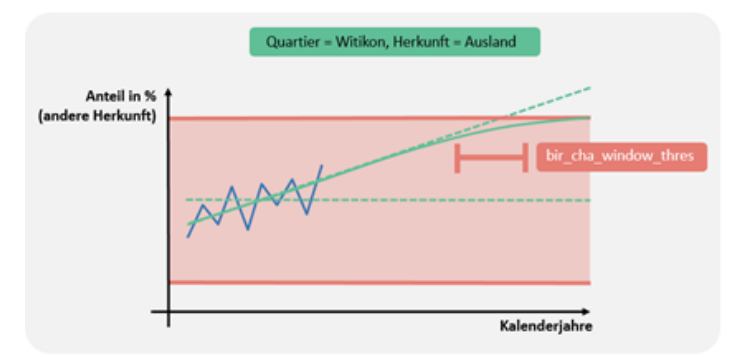

Abbildung 9: Herkunft von Mutter und Kind; Knickstelle und Filter

Neben der Berechnung der Fertilitätsrate werden im Bereich «Geburten» Annahmen über zukünftige Werte des **Geschlechterverhältnisses** bei Neugeborenen sowie der Herkunft der Kinder getroffen. Im Szenarienmodell wird jedoch nicht das Geschlechterverhältnis (Anzahl Knabengeburten pro 100 Mädchengeburten), sondern der Anteil Mädchen verwendet. Da dieser Anteil keinem Trend unterliegt, wird der Mittelwert der Basisjahre verwendet. Geschlechterverhältnis

## <span id="page-12-0"></span>3.2 Todesfall

In der Stadt Zürich ist die Zahl der Todesfälle pro Altersjahr und Geschlecht zu tief, als dass sich Sterberaten nach Altersjahr und Geschlecht zuverlässig schätzen liessen. Dieses Problem tritt insbesondere bei den 20- bis 40-Jährigen auf. Die Sterberaten des Bundesamtes für Statistik (BFS) für die gesamte Schweiz sind – wegen der grösseren Population – deutlich robuster. Allerdings lagen in der Vergangenheit die Sterberaten für die meisten Altersjahre in der Stadt Zürich etwas höher als in der Gesamtschweiz. Die BFS-Raten werden deshalb mit Daten über Todesfälle aus der Vergangenheit auf das erhöhte Sterblichkeitsniveau in der Stadt Zürich korrigiert. Nach Alter und Geschlecht wird ein **Faktor** verwendet, mit welchem die **BFS-Raten multipliziert** werden. Im Folgenden wird die Berechnung dieses Faktors beschrieben.

An den Rändern der Altersverteilung (zum Beispiel bei 10-Jährigen oder 100-Jährigen) variiert die Sterberate für die Stadt Zürich beträchtlich. Darum wird dort nicht die Sterberate für ein einzelnes Altersjahr, sondern der Median über mehrere Altersjahre berechnet. Zwei Parameter (*dea\_lower* und *dea\_upper*) geben vor, bis zu welchem Alter respektive ab welchem Alter bloss eine Median-Sterberate berechnet wird [\(Abbildung 10\)](#page-12-1).

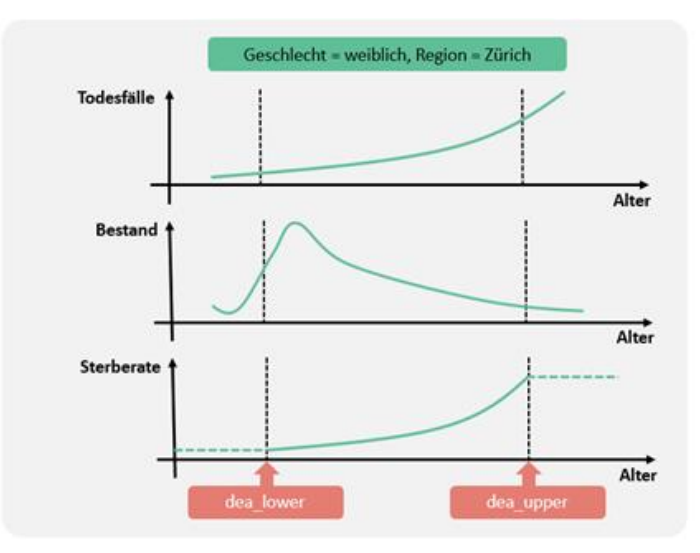

<span id="page-12-1"></span>Abbildung 10: Grenzen für Berechnung der Sterberaten für einzelne Altersjahre

Anschliessend wird über mehrere Jahre (von *dea\_base\_begin* bis *dea\_base\_end*) die Median-Sterberate berechnet (nach Alter, Geschlecht, Region). Die resultierenden Sterberaten werden mit einer LOESS-Funktion geglättet [\(Abbildung 11\)](#page-13-0). Damit wird das Verhältnis der Sterberaten (Stadt Zürich gegenüber Schweiz) berechnet (nach Alter und Geschlecht; [Abbildung 12\)](#page-13-1). Mit diesem Faktor werden die BFS-Sterberaten der Zukunft multipliziert; so werden die zukünftigen Sterberaten der Stadt Zürich berechnet.

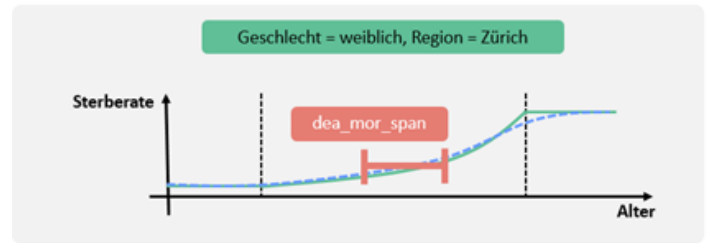

<span id="page-13-0"></span>Abbildung 11: Glätten der zukünftigen Sterberaten

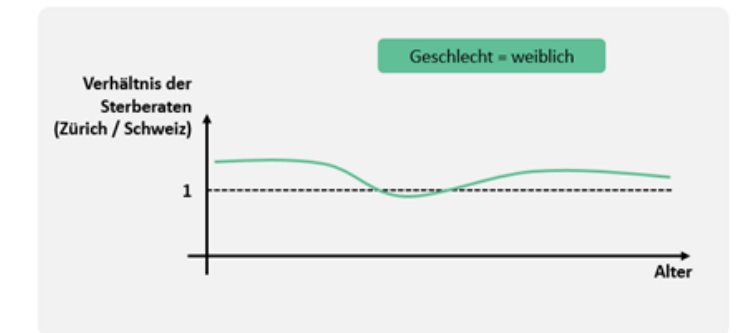

<span id="page-13-1"></span>Abbildung 12: Verhältnis der Sterberaten (Stadt Zürich gegenüber gesamter Schweiz)

## <span id="page-14-0"></span>3.3 Zuzug

Bei der Berechnung der Zuzugsraten wird unter anderem nach Quartieren unterschieden. Aus **Quartierperspektive** ist es unbedeutend, ob eine Person von ausserhalb der Stadt Zürich oder aus einem anderen Quartier zuzieht. Deshalb werden bei den Zuzugsraten die Zuzüge von ausserhalb sowie die Zuzüge aus Umzügen gemeinsam betrachtet; diese werden als **Zuzüge\*** («Zuzüge Stern»; Abkürzung «ZuzügeS») bezeichnet. Die entsprechende Rate wird Zuzugsrate\* genannt.

#### Zuzugsrate\*: Trend und Mittel

Die **Zuzugsrate\*** wird in einem ersten Schritt bloss nach Quartier berechnet. Analog zu anderen Prozessen (z.B. Geburt) wird beim Zuzug ebenfalls ein Parameter für den Anteil Trend in den künftigen Raten verwendet (Parameter *ims\_rate\_prop\_trend*). Der Parameter *ims\_rate\_thres\_percent* gibt die Bandbreite vor. Um zu vermeiden, dass die Kurve der Zuzugsrate eine Knickstelle aufweist (wegen der Einhaltung der Bandbreite), wird ein Filter angewendet (Parameter *ims\_rate\_window\_thres*).

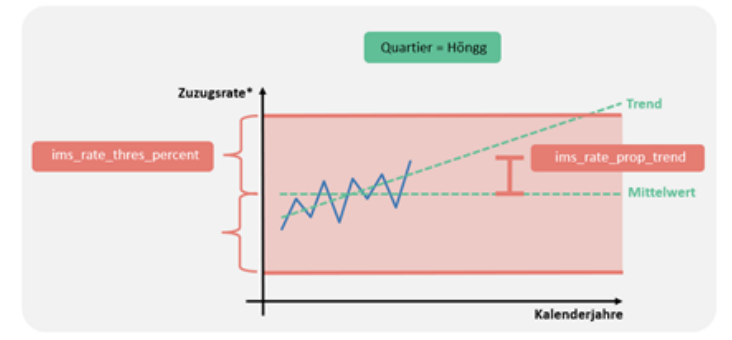

Abbildung 13: Trend und Mittel der Zuzugsrate\*

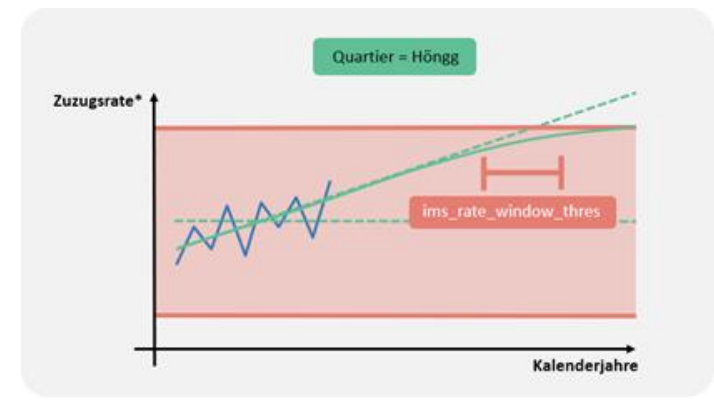

Abbildung 14: Zuzugsrate\*: Knickpunkt vermeiden

#### Verteilung von Geschlecht und Herkunft in Zuzug\*

Die zeitliche Entwicklung der altersunabhängigen **Anteile von Geschlecht und Herkunft** (zum Beispiel Schweizerinnen) in Zuzug\* wird mit den Parametern *ims\_so\_prop\_trend* sowie *ims\_so\_thres\_percent* gesteuert. Anschliessend wird über Kalenderjahre gefiltert, um einen eventuellen Knickpunkt zu vermeiden (Parameter *ims\_so\_window\_thres*).

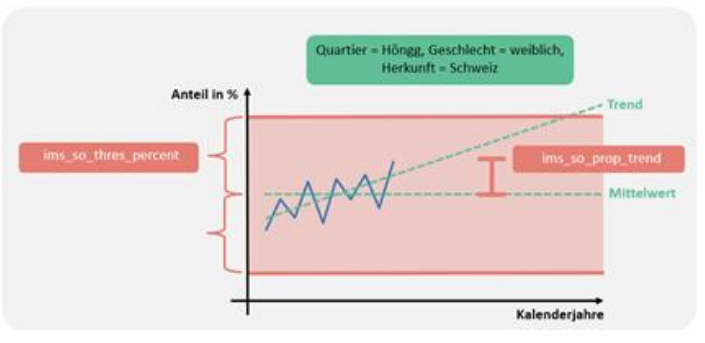

Abbildung 15: Zeitliche Entwicklung des Anteils von Geschlecht und Herkunft in Zuzug\*: Trend und Mittel

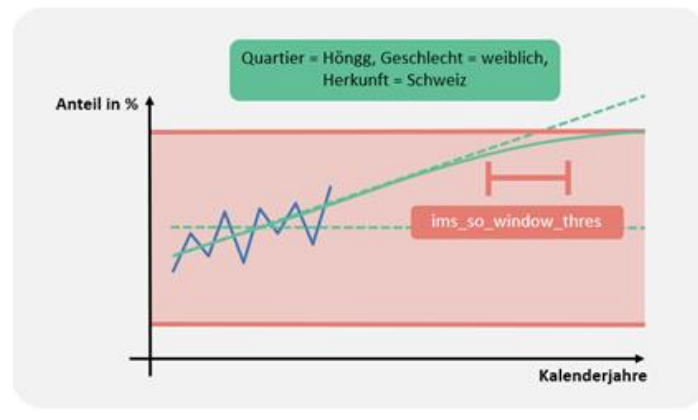

Abbildung 16: Zeitliche Entwicklung des Anteils von Geschlecht und Herkunft in Zuzug\*: Knickpunkt vermeiden

#### Altersverteilung in Zuzug\*

Bei der Schätzung der **Altersverteilung in Zuzug\*** (in Abhängigkeit von Quartier, Geschlecht und Herkunft) wird folgendermassen vorgegangen: Zuerst werden die Zuzüge\* über die Jahre geglättet (mit LOESS; [Abbildung 17\)](#page-16-0).

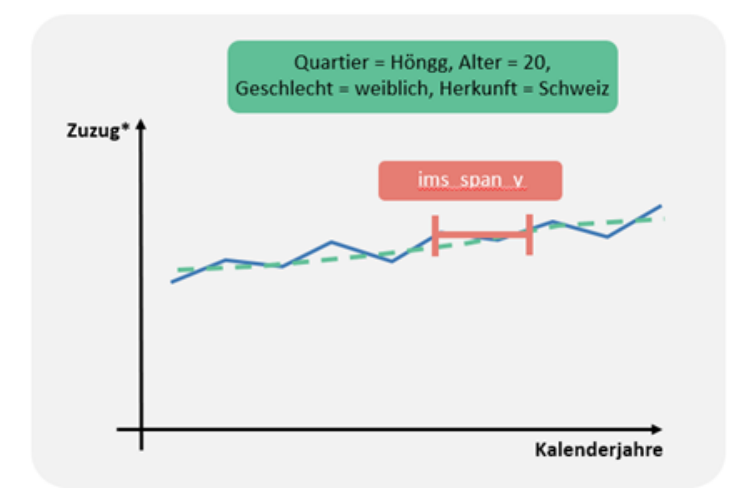

<span id="page-16-0"></span>Abbildung 17: Zuzug\* über Jahre glätten

Anschliessend werden die Altersverteilungen von Zuzug\* (Anteile nach Altersjahr) berechnet. Das Ergebnis ist ein Anteil (in Prozent) und nicht eine Rate (z.B. Zuzüge bezogen auf den Bevölkerungsbestand). Die Anteile nach Altersjahr werden danach mit LOESS geglättet [\(Abbildung 18\)](#page-16-1).

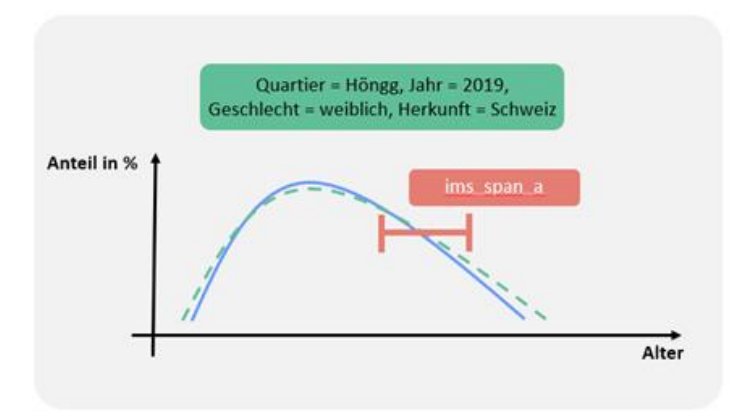

<span id="page-16-1"></span>Abbildung 18: Glätten der Altersverteilung von Zuzug\*

Anschliessend werden für die Anteile der einzelnen Altersjahre an Zuzug\* die Mittelwerte bzw. die linearen Zeittrends berechnet und miteinander kombiniert. Mit Parametern wird gesteuert, wie viel Trend respektive Mittelwert in die zukünftigen Szenarien übernommen werden soll.

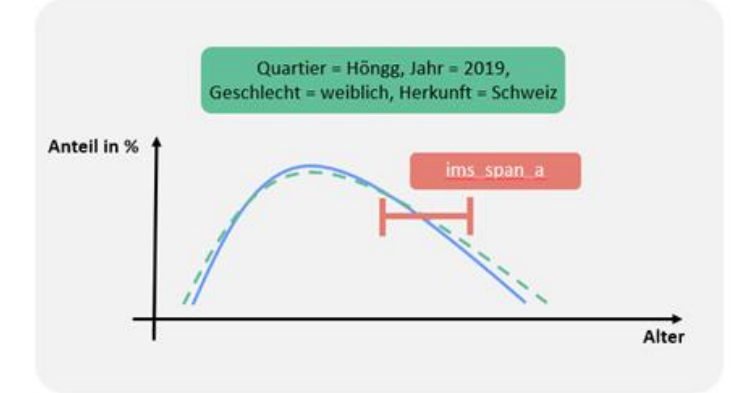

Abbildung 19: Zeitliche Entwicklung der Altersverteilung in Zuzug\*: Trend und Mittel

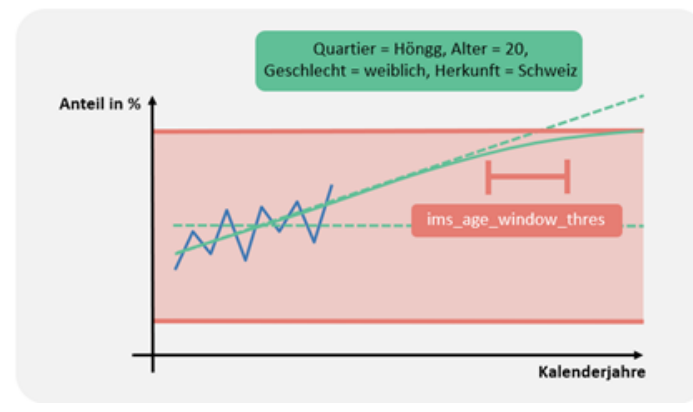

Abbildung 20: Zeitliche Entwicklung der Altersverteilung in Zuzug\*: Knickpunkt vermeiden

#### <span id="page-18-0"></span>3.4 Wegzug

Die Wegzugsraten werden analog zu den Zuzugsraten berechnet. Dabei unterscheidet man unter anderem nach Quartieren. Aus **Quartierperspektive** ist es unbedeutend, ob eine Person aus der Stadt Zürich oder in ein anderes Quartier wegzieht. Deshalb werden bei den Wegzugsraten die Wegzüge aus der Stadt sowie die Wegzüge aus Umzügen gemeinsam betrachtet; diese werden als **Wegzüge\*** («Wegzüge Stern»; Abkürzung «WegzügeS») bezeichnet. Die entsprechende Rate wird Wegzugsrate\* genannt.

#### Wegzugsrate\*: Trend und Mittel

Die **Wegzugsrate\*** wird in einem ersten Schritt bloss nach Quartier berechnet. Analog zu anderen Prozessen (z.B. Geburt) wird beim Wegzug ebenfalls ein Parameter für den Anteil Trend in den künftigen Raten verwendet (Parameter *ems\_rate\_prop\_trend*). Der Parameter *ems\_rate\_thres\_percent* gibt die Bandbreite vor. Um zu vermeiden, dass die Kurve der Zuzugsrate eine Knickstelle aufweist (wegen der Einhaltung der Bandbreite), wird ein Filter angewendet (Parameter *ems\_rate\_window\_thres*).

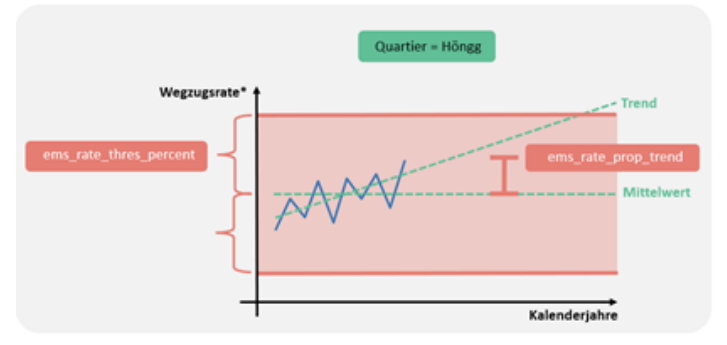

Abbildung 21: Trend und Mittel der Wegzugsrate\*

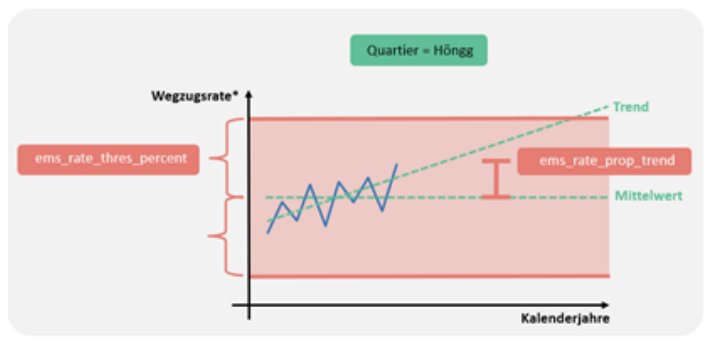

Abbildung 22: Wegzugsrate\*: Knickpunkt vermeiden

#### Verteilung von Geschlecht und Herkunft in Wegzug\*

Die zeitliche Entwicklung der altersunabhängigen **Anteile von Geschlecht und Herkunft** (z.B. Schweizerinnen) im Zuzug\* wird mit den Parametern *ems\_so\_prop\_trend* sowie *ems\_so\_thres\_percent* gesteuert. Anschliessend wird über Kalenderjahre gefiltert, um einen eventuellen Knickpunkt zu vermeiden (Parameter *ems\_so\_window\_thres*).

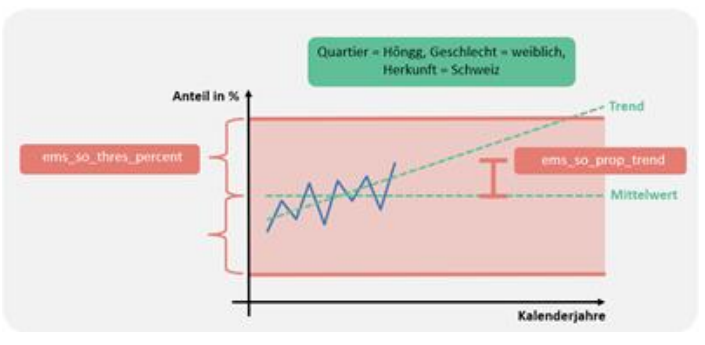

Abbildung 23: Zeitliche Entwicklung des Anteils von Geschlecht und Herkunft in Wegzug\*: Trend und Mittel

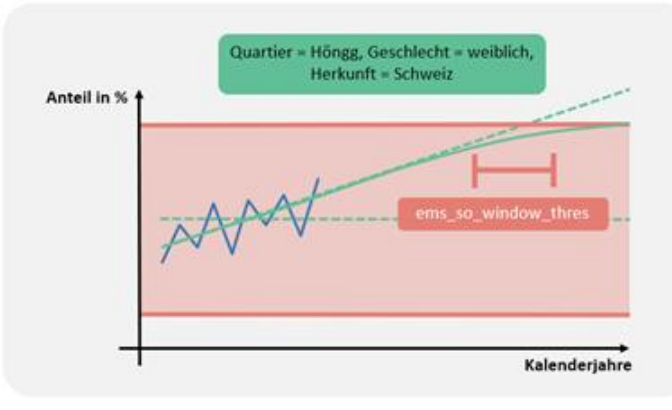

Abbildung 24: Zeitliche Entwicklung des Anteils von Geschlecht und Herkunft in Wegzug\*: Knickpunkt vermeiden

#### Altersverteilung in Wegzug\*

Bei der Schätzung der Altersverteilung in Wegzug\* (in Abhängigkeit von Quartier, Geschlecht und Herkunft) wird folgendermassen vorgegangen: Zuerst werden die Wegzüge\* über die Jahre geglättet (mit LOESS; [Abbildung 25\)](#page-20-0).

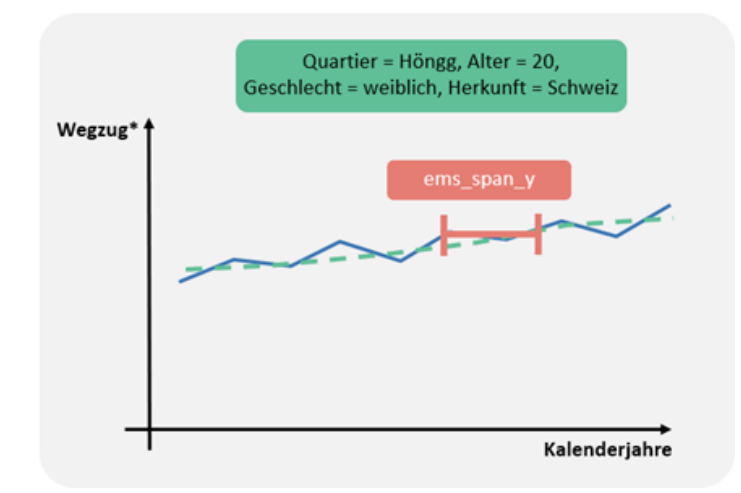

<span id="page-20-0"></span>Abbildung 25: Wegzug\* über Jahre glätten

Anschliessend werden die Altersverteilungen von Wegzug\* (Anteile nach Altersjahr) berechnet. Das Ergebnis ist ein Anteil (in Prozent) und nicht eine Rate (z.B. Wegzüge bezogen auf den Bevölkerungsbestand). Die Anteile nach Altersjahr werden danach mit LOESS geglättet (G\_3.3.6).

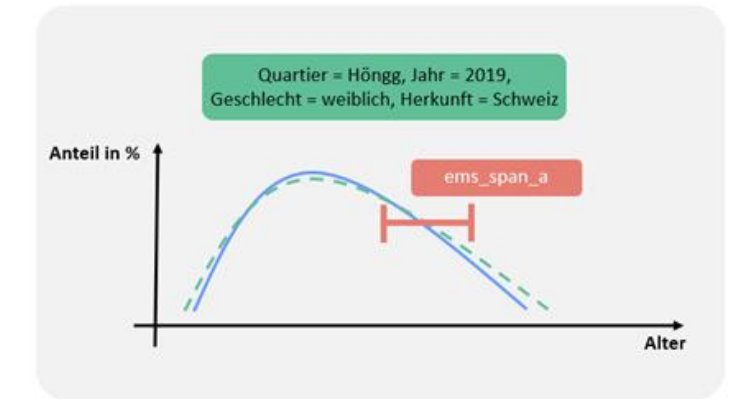

Abbildung 26: Glätten der Altersverteilung von Wegzug\*

Anschliessend werden für die Anteile der einzelnen Altersjahre an Wegzug\* die Mittelwerte bzw. die linearen Zeittrends berechnet und miteinander kombiniert. Mit Parametern wird gesteuert, wie viel Trend respektive Mittelwert in die zukünftigen Szenarien übernommen werden soll.

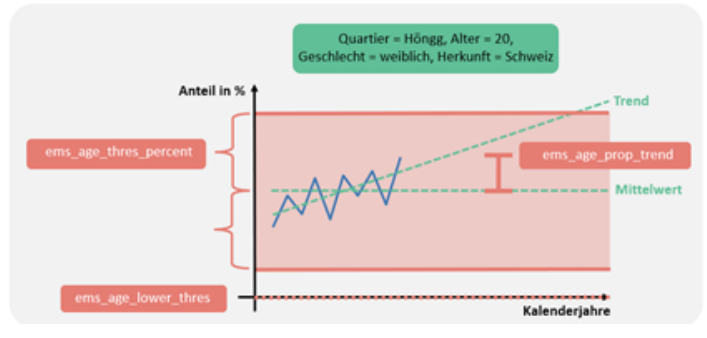

Abbildung 27: Zeitliche Entwicklung der Altersverteilung in Wegzug\*: Trend und Mittel

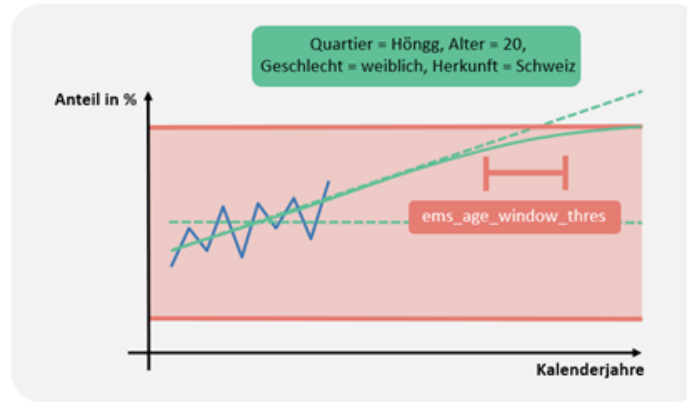

Abbildung 28: Zeitliche Entwicklung der Altersverteilung in Wegzug\*: Knickpunkt vermeiden

## <span id="page-22-0"></span>3.5 Umzug

#### Konzept

Damit pro Kombination (Höngg, Jahr 2019, 28 jährige Schweizerinnen) mehr Datenpunkte verfügbar sind, wurden **Zuzüge und Umzüge** bei den Modellberechnungen **zusammengefasst.** Dadurch werden die Ergebnisse robuster. Anschliessend werden jedoch **Umzüge und Zuzüge wieder getrennt,** indem bestimmt wird, welchen Anteil die Umzüge an den Zuzügen\* ausmachen. Das wird im vorliegenden Kapitel beschrieben. Dank der Auftrennung von Zuzug\* können letztlich auch die Zuzüge von ausserhalb der Stadt separat ausgewiesen werden. Die Berechnung der Zuzüge ist der wichtigste Aspekt der Trennung von Zuzug\* in Zuzug und Umzug.

Analog dazu werden die Wegzüge\* in Wegzug und Umzug aufgetrennt, vor allem, um die Wegzüge aus der Stadt separat veröffentlichen zu können. Da das Trennen von Wegzug\* analog zu jenem von Zuzug\* erfolgt, wird das in dem vorliegenden Dokument nicht nochmals erläutert. Die Parameter sind jedoch ausführlich beschrieben (siehe Kapitel [4\)](#page-47-0).

#### Anteil von Umzug an Zuzug\*

Zuerst werden die Umzüge sowie Zuzüge\* mit einer LOESS-Funktion über das Alter geglättet; anschliessend wird der **Quotient von Umzug und Zuzug\*** gebildet. Da dieser Anteil für hohe Altersjahre stark schwankt, wird oberhalb einer gewissen Altersgrenze (*rei\_age\_max*) nicht mehr nach einzelnen Altersjahren unterschieden. Der Anteil von Umzug an Zuzug\* wird für verschiedene Aggregationsstufen berechnet: erstens detailliert nach Quartier, Jahr, Alter und Herkunft [\(Abbildung](#page-23-0)  [29\)](#page-23-0); zweitens etwas gröber nach Quartier, Alter und Herkunft [\(Abbildung 30\)](#page-23-1).

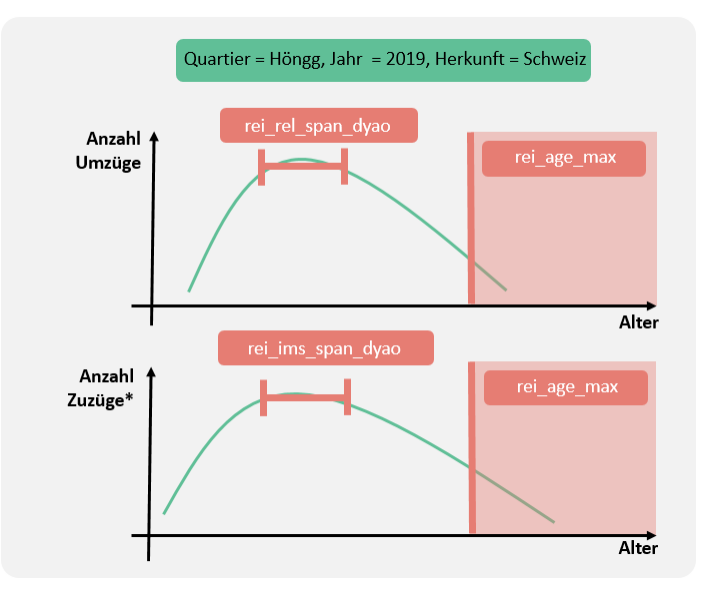

<span id="page-23-0"></span>Abbildung 29: Umzüge und Zuzüge\* (beides nach Quartier, Jahr und Herkunft) über Altersjahre glätten

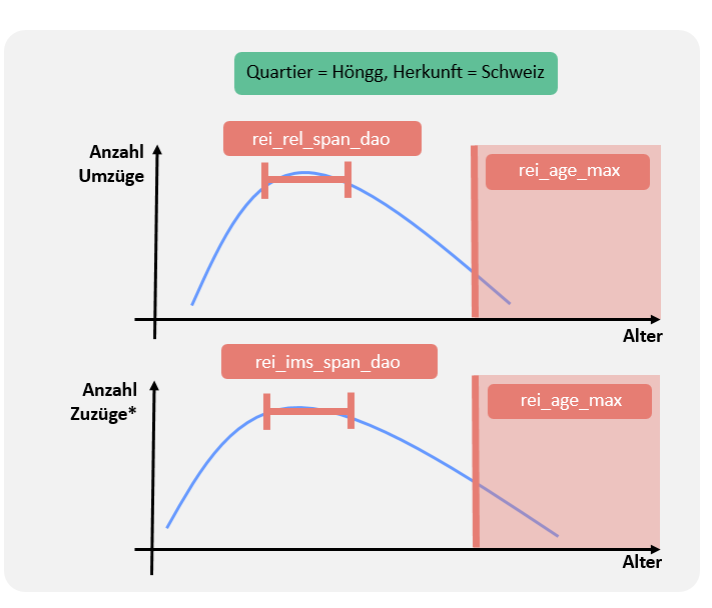

<span id="page-23-1"></span>Abbildung 30: Umzüge und Zuzüge\* (beides nach Quartier und Herkunft) über Altersjahre glätten

Wie werden Aggregationsstufen zusammengebracht? Falls Zuzug\* geringer als ein bestimmter Grenzwert (*rei\_ims\_thres\_y*) ist, wird die gröbere, sonst die detailliertere Aggregationsstufe verwendet [\(Abbildung 31\)](#page-24-0). Danach wird mit einer LOESS-Funktion geglättet [\(Abbildung 32\)](#page-24-1).

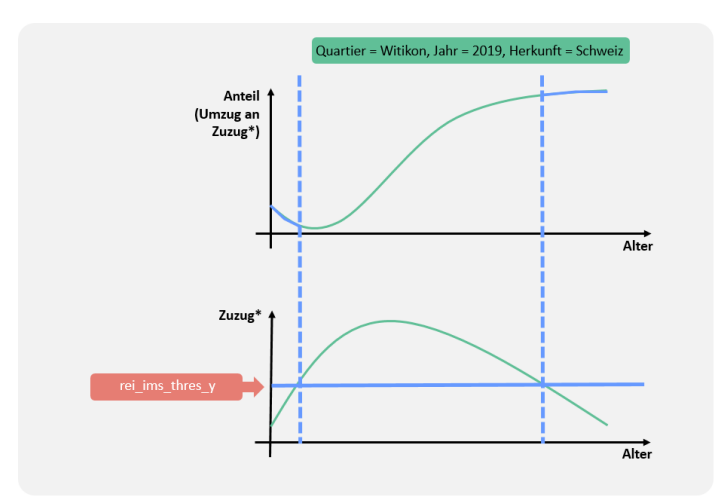

<span id="page-24-0"></span>Abbildung 31: Anteil von Umzug an Zuzug\*: verschiedene Aggregationsstufen zusammenbringen

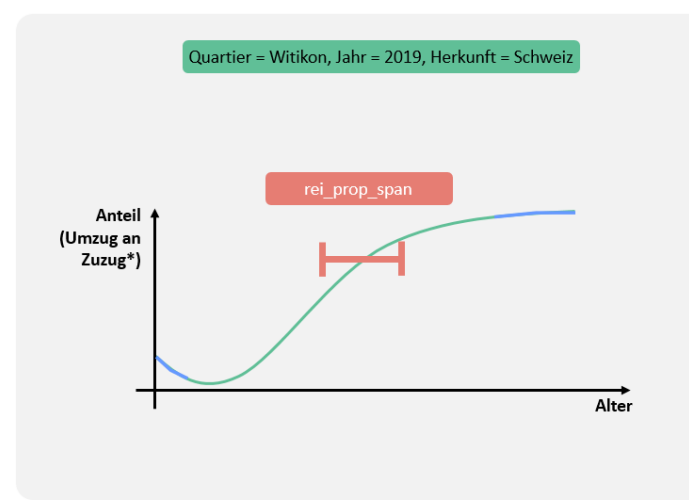

<span id="page-24-1"></span>Abbildung 32: Anteil von Umzug an Zuzug\*: glätten über Altersjahre

Der zukünftige Anteil von Umzug an Zuzug\* wird mittels Regression berechnet, wobei der Anteil zwischen 0 (*rei\_lower\_thres*) und 100 Prozent (*rei\_upper\_thres*) liegen muss [\(Abbildung 33\)](#page-25-0).

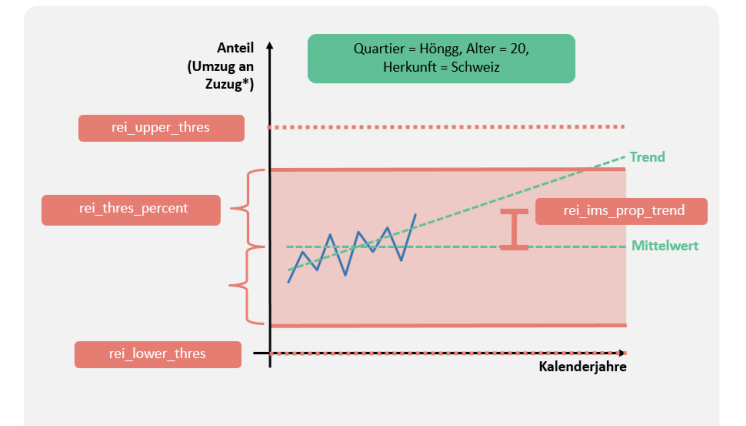

<span id="page-25-0"></span>Abbildung 33: Zeitliche Entwicklung des Anteils Umzug an Zuzug\*: Trend und Mittel

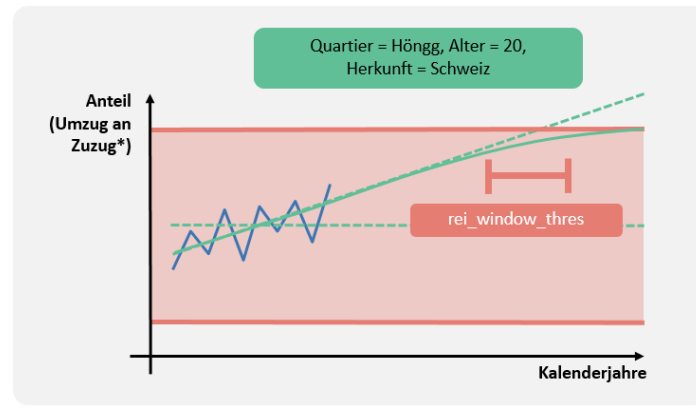

Abbildung 34: Zeitliche Entwicklung des Anteils Umzug an Zuzug\*: Knickpunkt vermeiden

Die zukünftigen Werte werden auch oberhalb der Altersgrenze (rei\_age\_max) wieder einzelnen Altersjahren zugewiesen. Der Anteil von Umzug an Zuzug\* der zukünftigen Jahre wird über Altersjahre geglättet.

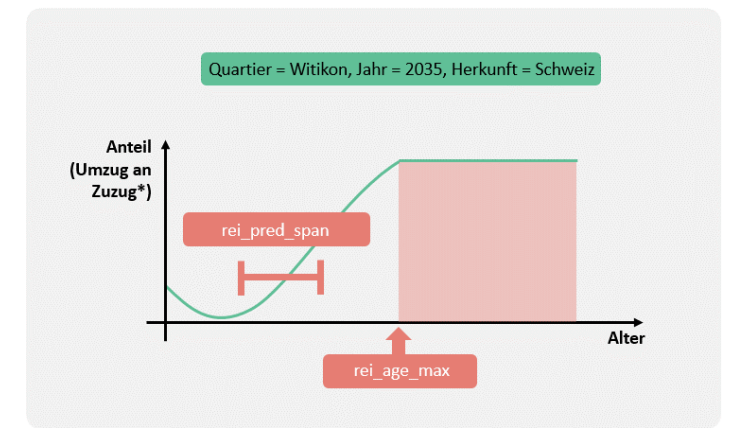

Abbildung 35: Anteil Umzug an Zuzug\*: mit Altersgrenzwert; anschliessend über Altersjahre glätten

## <span id="page-27-0"></span>3.6 Einbürgerung

#### Konzept

Die Berechnung der zukünftigen Einbürgerungsraten erfolgt in drei Teilen:

- − Teil 1: **Zeitunabhängige Einbürgerungsrate** (nach Quartier, Alter, Geschlecht)
- − Teil 2: **Trendfaktor** (nach Jahr und Alter); für Jahre in der Zukunft
- − Teil 3: Berechnung der zukünftigen Einbürgerungsraten, indem die zeitunabhängigen Einbürgerungsraten mit dem Trendfaktor **multipliziert** werden.

#### Teil 1: zeitunabhängige Einbürgerungsrate

Zuerst werden Einbürgerungen und Bevölkerungsbestand über Altersjahre mit einer LOESS-Funktion geglättet [\(Abbildung 36\)](#page-27-1).

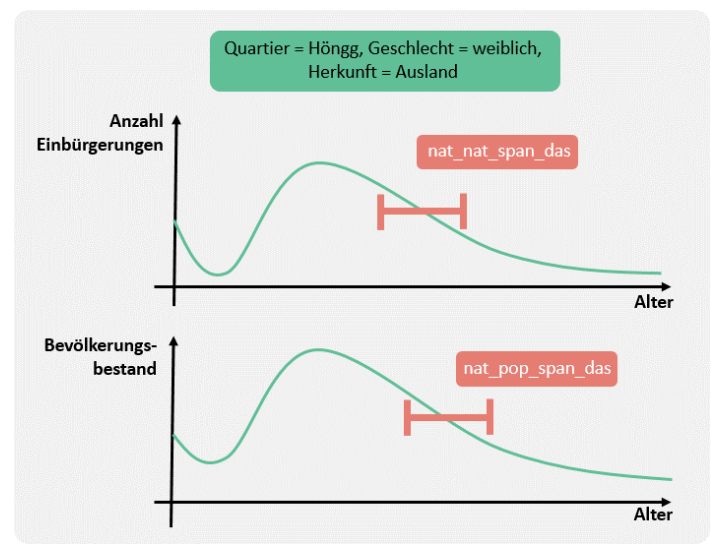

<span id="page-27-1"></span>Abbildung 36: Einbürgerungen und Bevölkerungsbestand glätten

Die Einbürgerungsrate wird berechnet: Die Einbürgerungen werden durch den Bevölkerungsbestand geteilt. Falls der Bestand unter einem bestimmten Wert liegt, wird die Einbürgerungsrate mit einem Parameter festgelegt [\(Abbildung 37\)](#page-28-0). Anschliessend wird mit einer LOESS-Funktion über Altersjahre geglättet [\(Abbildung 38\)](#page-28-1).

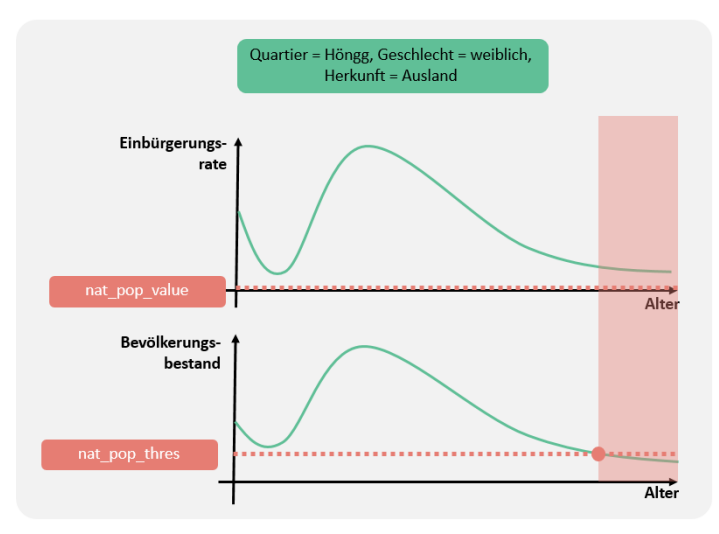

<span id="page-28-0"></span>Abbildung 37: Bei geringem Bevölkerungsbestand mit einem Parameter die Einbürgerungsrate festsetzen

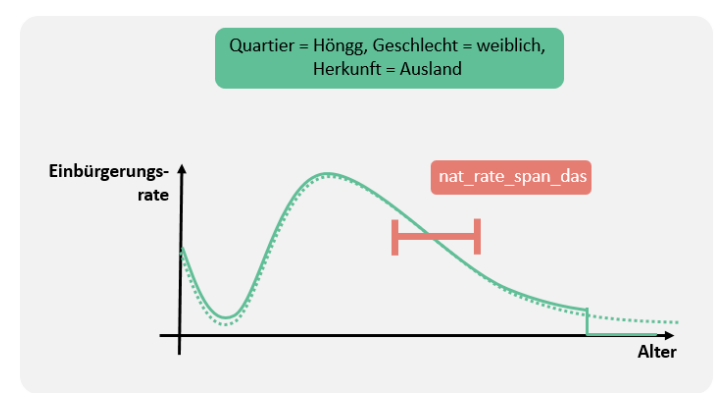

<span id="page-28-1"></span>Abbildung 38: Einbürgerungsrate glätten

#### Teil 2: Trendfaktor

Der Trendfaktor wird wie folgt berechnet:

$$
TF_{ya} = \frac{R_{ya}}{R_a}
$$

- $TF_{ya}$  Trendfaktor nach Jahr y und Alter a
- $R_{\nu a}$  Einbürgerungsrate (Trend) nach Jahr y und Alter  $a$
- $R_{va}$  Einbürgerungsrate (Mittelwert über Jahre) nach Alter  $a$

Der Trendfaktor soll auch für die zukünftigen Jahre verfügbar sein. Damit sollen letztlich die Einbürgerungsraten der Zukunft berechnet werden. Es wird in vier Schritten vorgegangen:

- − Teil 2a: Einbürgerungsrate nach Jahr und Alter (Vergangenheit); Zähler im Trendfaktor
- − Teil 2b: Einbürgerungsrate nach Jahr und Alter (Zukunft); Zähler im Trendfaktor
- − Teil 2c: Einbürgerungsrate nach Alter (Nenner im Trendfaktor)
- − Teil 2d: Trendfaktor berechnen; glätten

Teil 2a: Einbürgerungsrate nach Jahr und Alter (Vergangenheit)

Der Zähler des Trendfaktors, die Einbürgerungsrate nach Jahr und Alter, wird folgendermassen berechnet: Zuerst werden die Einbürgerungen und der Bevölkerungsbestand geglättet [\(Abbildung 39\)](#page-29-0).

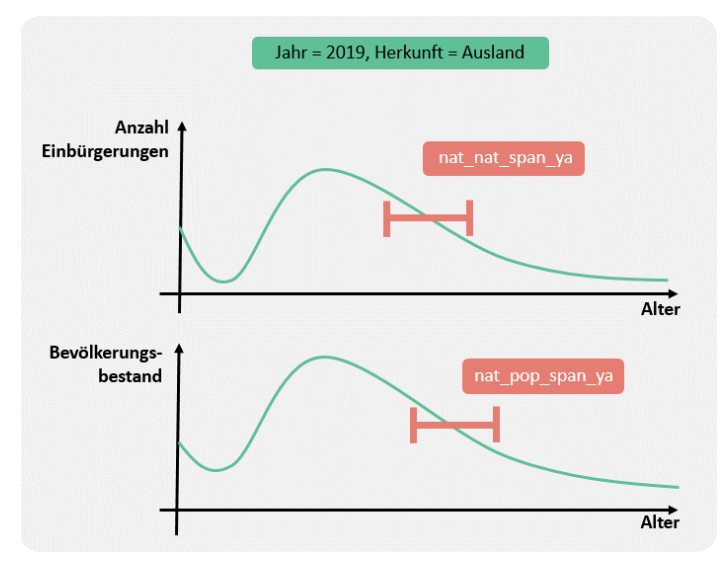

<span id="page-29-0"></span>Abbildung 39: Einbürgerungen und Bevölkerungsbestand glätten

Die Einbürgerungsrate wird berechnet (Einbürgerungen durch Bevölkerungsbestand). Falls der Bestand einen bestimmten Wert unterschreitet, wird die Einbürgerungsrate mit einem Parameter festgesetzt [\(Abbildung 40\)](#page-30-0). Anschliessend wird geglättet [\(Abbildung 41\)](#page-30-1).

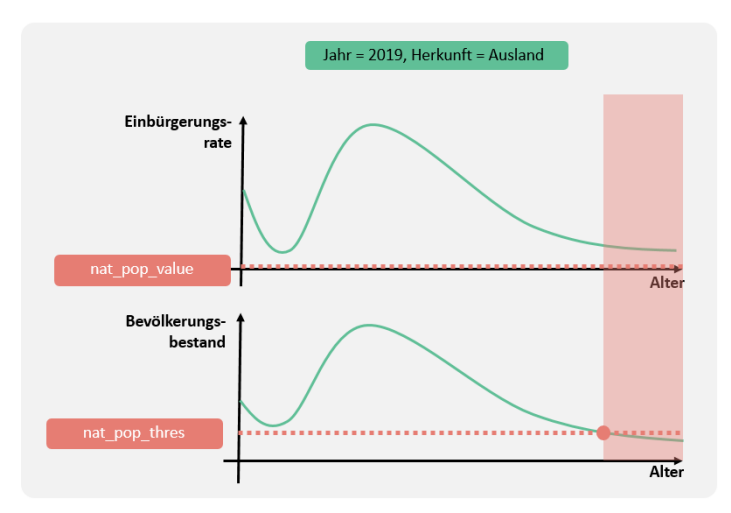

<span id="page-30-0"></span>Abbildung 40: Bei geringem Bevölkerungsbestand mit einem Parameter die Einbürgerungsrate festsetzen

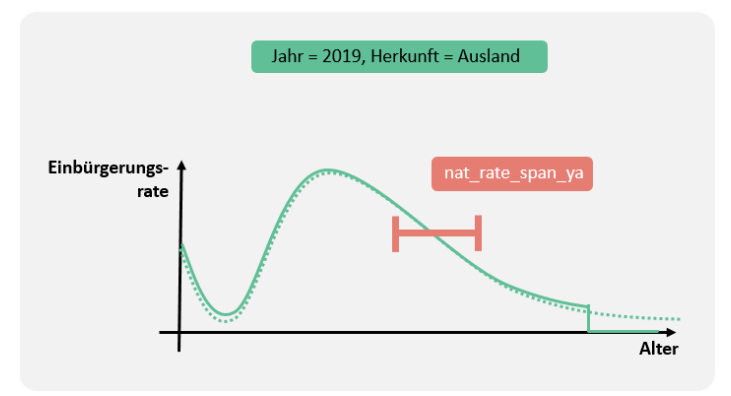

<span id="page-30-1"></span>Abbildung 41: Einbürgerungsrate glätten

#### Teil 2b: Einbürgerungsraten nach Jahr und Alter (Zukunft)

Mittels Regression werden die Einbürgerungsraten in die Zukunft projiziert [\(Abbildung 42](#page-31-0) und [Abbildung](#page-31-1)  [43\)](#page-31-1).

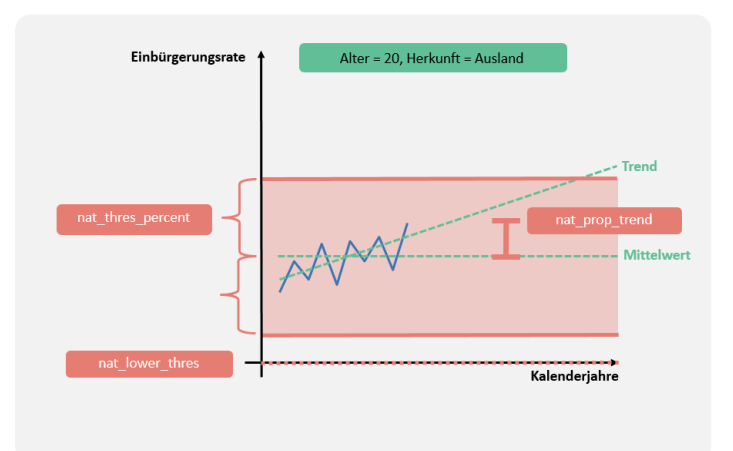

<span id="page-31-0"></span>Abbildung 42: Zeitliche Entwicklung der Einbürgerungsrate: Trend und Mittel

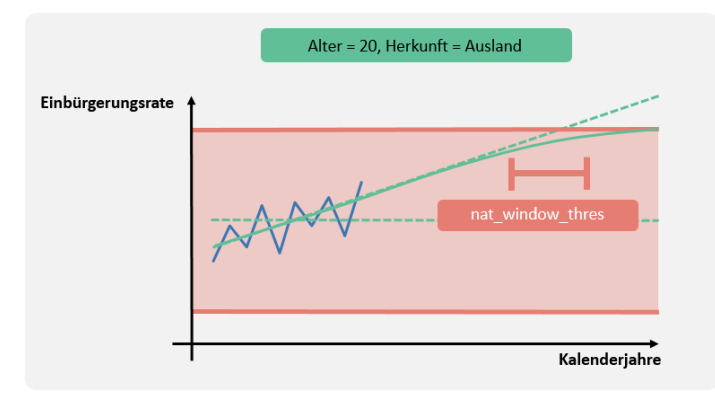

<span id="page-31-1"></span>Abbildung 43: Zeitliche Entwicklung der Einbürgerungsrate: Knickpunkt vermeiden

#### Teil 2c: Einbürgerungsrate nach Alter

Der Nenner des Trendfaktors (Einbürgerungsrate nach Alter) wird gleich berechnet wie der Zähler (Einbürgerungsrate nach Jahr und Alter). Zuerst werden die Einbürgerungen und der Bevölkerungsstand geglättet [\(Abbildung 44\)](#page-32-0).

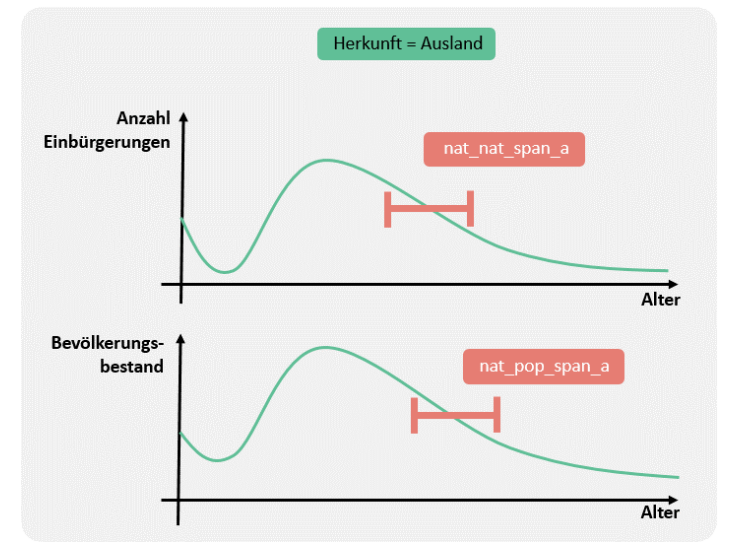

<span id="page-32-0"></span>Abbildung 44: Einbürgerungen und Bevölkerungsbestand glätten

Die Einbürgerungsrate wird berechnet (Einbürgerungen durch Bevölkerungsbestand). Falls der Bestand einen bestimmten Wert unterschreitet, wird die Einbürgerungsrate mit einem Parameter festgesetzt [\(Abbildung 45\)](#page-32-1). Anschliessend wird geglättet [\(Abbildung 46\)](#page-33-0).

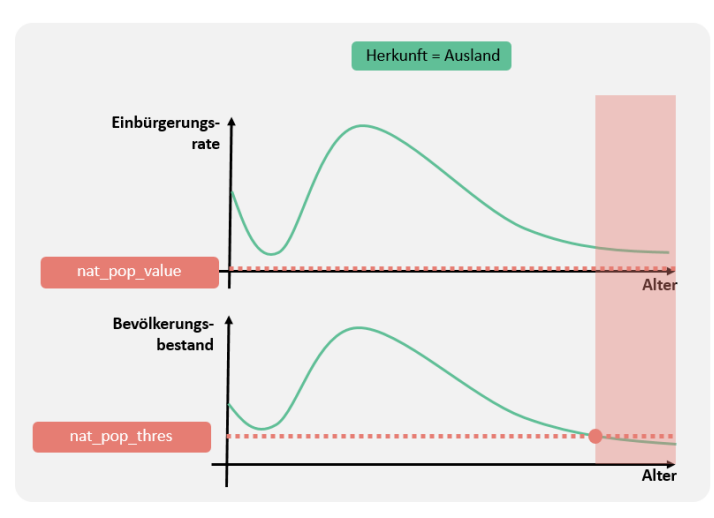

<span id="page-32-1"></span>Abbildung 45: Bei geringem Bevölkerungsbestand mit einem Parameter die Einbürgerungsrate festsetzen

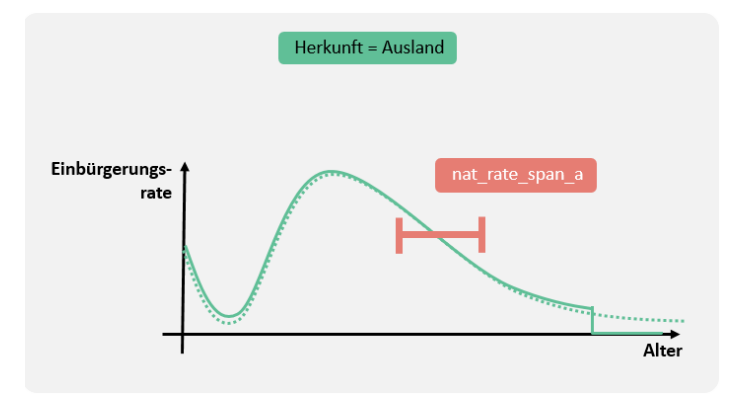

<span id="page-33-0"></span>Abbildung 46: Einbürgerungsrate glätten

#### Teil 2d: Trendfaktor berechnen

Der Trendfaktor wird berechnet, indem die Einbürgerungsrate nach Jahr und Alter durch die Einbürgerungsrate nach Alter geteilt wird. Bei geringen Werten im Nenner wird dem Trendfaktor mittels Parameter ein bestimmter Wert zugeordnet [\(Abbildung 47\)](#page-33-1).

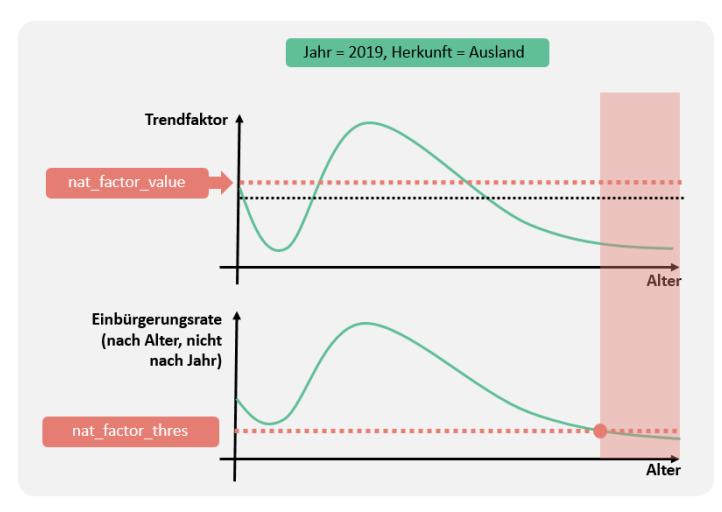

<span id="page-33-1"></span>Abbildung 47: Trendfaktor bei geringen Werten im Nenner

#### Teil 3: Zukünftige Einbürgerungsrate

Die zukünftigen Einbürgerungsraten (nach Quartier, Jahr, Alter und Geschlecht) werden berechnet, indem die zeitunabhängigen Einbürgerungsraten mit den Trendfaktoren multipliziert werden. Anschliessend werden die zukünftigen Einbürgerungsraten über Altersjahre geglättet.

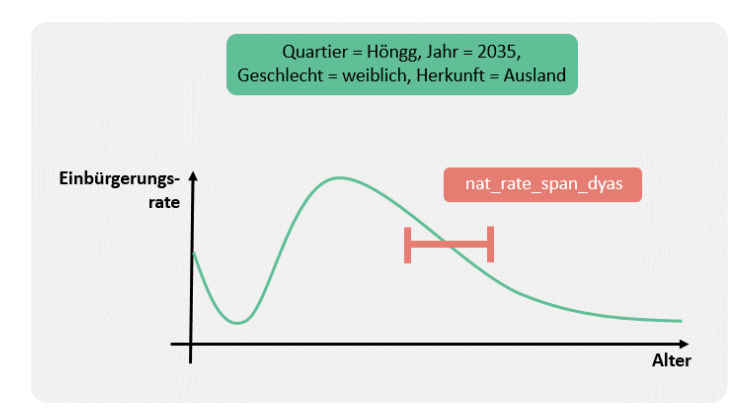

Abbildung 48: Zukünftige Einbürgerungsraten glätten

## <span id="page-35-0"></span>3.7 Gebäudebestand und **Bauprojekte**

Für die bewilligten respektive geplanten Wohnbauprojekte wird die **Anzahl neuer Wohnungen** zusammengestellt (Datenquellen: bewilligte Bauprojekte, Projekte mit eingereichtem Baugesuch, geplante Bauprojekte, die für die Schulraumplanung erfasst wurden) und mit dem Gebäudebestand gemäss **Gebäude- und Wohnungsregister** der Stadt Zürich (GWZ) abgeglichen.

#### Bei der Konsolidierung wird aus dem GWZ auch die Anzahl Wohnungen ermittelt, die für die einzelnen Projekte abgebrochen werden. Der Wohnungssaldo wird aus der Zahl der neu zu erstellenden minus der schon abgebrochenen oder noch abzubrechenden Wohnungen ermittelt. Weiter wird angenommen, dass nicht alle geplanten Projekte realisiert werden. Dies wird über Parameter geregelt. Wohnungsabbrüche und Wohnungssaldo

#### Einbindung im Bevölkerungsszenarienmodell

Die konsolidierte Bauprojektliste mit der Anzahl Wohnungen (Bau und Abbruch nach Quartier und Jahr, gemeinnützig und privat) fliesst in das Wohnungsmodell der Bevölkerungsszenarien ein. Die Vergangenheit hat gezeigt, dass sich viele Projekte gegenüber den Annahmen beim Projektstart oder Baubeginn verzögern. Die Häufigkeit der **Verzögerung der Projekte** wird mit einer Exponentialfunktion beschrieben ().

$$
y = exp(\lambda * \Delta t)
$$

- Ergebnis der Exponentialfunktion
- $\lambda$  Lambda
- ∆ Anzahl Jahre der Verzögerung

Die y-Werte werden anschliessend so normiert, dass ihre Summe hundert Prozent ergibt [\(Abbildung 49\)](#page-36-0).
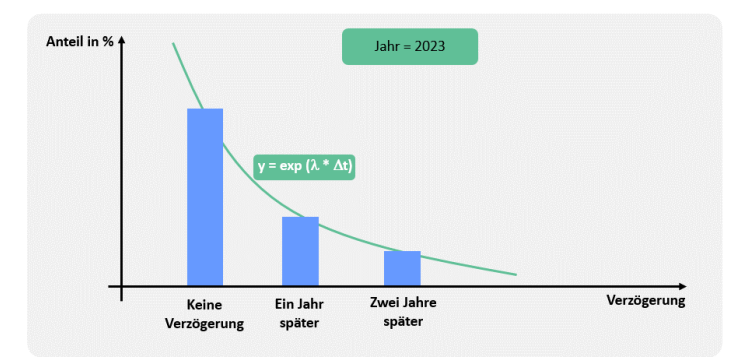

Abbildung 49: Verzögerung der Bauprojekte

Es wird jedoch angenommen, dass die Verzögerungen zu Beginn der Bevölkerungsszenarien-Periode relativ gering sind (d.h. Projekte mit geringer Unsicherheit), später jedoch zunehmen. Daher wird nicht ein über die gesamte Zeitperiode konstanter λ-Wert verwendet. Im Modell wird sowohl der λ-Wert zu Beginn (Parameter *pro\_lambda\_begin*) als auch am Ende (Parameter *pro\_lambda\_end*) der Periode mit bekannten Bauprojekten gewählt [\(Abbildung 50\)](#page-36-0). Dazwischen werden die λ-Werte nichtlinear interpoliert; der Grad der Nicht-Linearität wird durch den Parameter *pro\_transfo* gesteuert. Diese Interpolation bewirkt, dass die Verzögerungen in den ersten Jahren gering sind und später zunehmen.

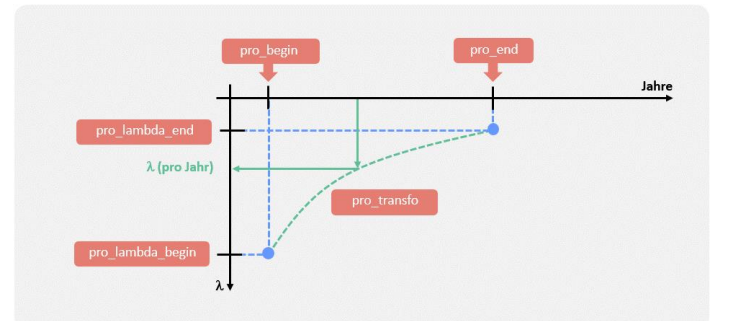

<span id="page-36-0"></span>Abbildung 50: Veränderung des λ-Wertes über die Zeit

#### 3.8 Kapazitäten und Reserven

Das Amt für Städtebau (AfS) der Stadt Zürich berechnet im Rahmen der Kapazitäts- und Reserveberechnungen (KaReB) **Bestand, Kapazität und Reserve der bebauten oder bebaubaren Geschossfläche** in der Stadt Zürich. Die Auswertungen (insbesondere zur Inanspruchnahme der Reserven) sind im Bericht zur BZO-Teilrevision dokumentiert (Stadt Zürich, 2014).

Die KaReB-Flächenberechnungen werden unter anderem für verschiedene Wohnanteile erstellt (minimaler vs. realer bzw. maximaler **Wohnanteil** gemäss BZO 2016). Weiter wird die unterschiedlich grosse Ausnutzung durch **Arealüberbauungen** separat berechnet. Die Parameter *car\_resi* [\(Abbildung 51\)](#page-37-0) und *car\_plot* [\(Abbildung 52\)](#page-37-1) bestimmen, welche Werte respektive welches Mischverhältnis im Modell übernommen werden sollen («Regler-Parameter»).

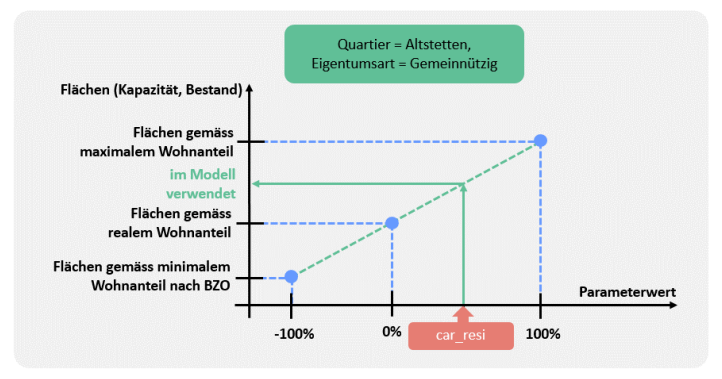

<span id="page-37-0"></span>Abbildung 51: Wohnanteil

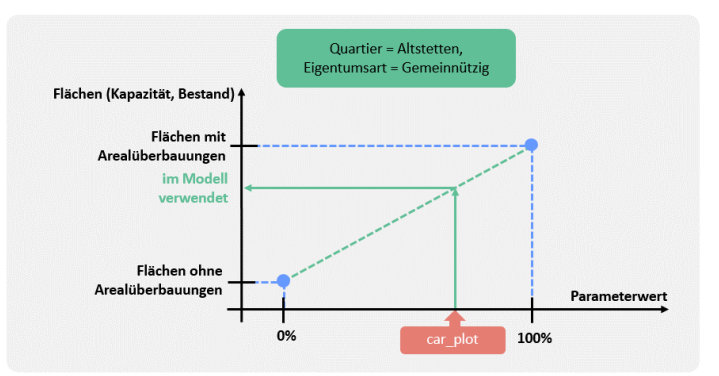

<span id="page-37-1"></span>Abbildung 52: Arealüberbauungen

Bei den Kapazitätsberechnungen wird vom AfS ein **Ausbaugrad** von 85 Prozent angenommen (Parameter *car\_uti\_input*). Dieser wirkt sich direkt auf die Kapazitätsflächen aus. In den Bevölkerungsszenarien wird der Ausbaugrad als Parameter eingebracht (Parameter *car\_uti*, [Abbildung 53\)](#page-38-0)

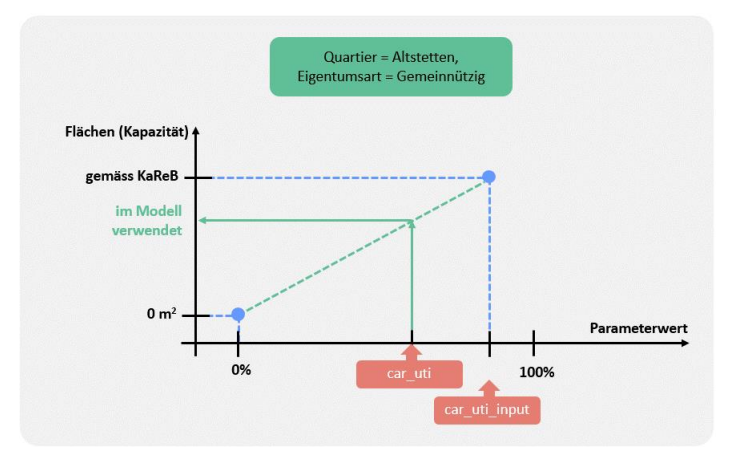

<span id="page-38-0"></span>Abbildung 53: Ausbaugrad

Das AfS hat berechnet, wie viele Quadratmeter der Reservegeschossflächen in den nächsten 25 Jahren voraussichtlich ausgenützt werden (**Inanspruchnahme;** Stadt Zürich, 2014). Die Inanspruchnahme kann mittels dem Parameter *car\_pp* angepasst werden [\(Abbildung 53\)](#page-38-0).

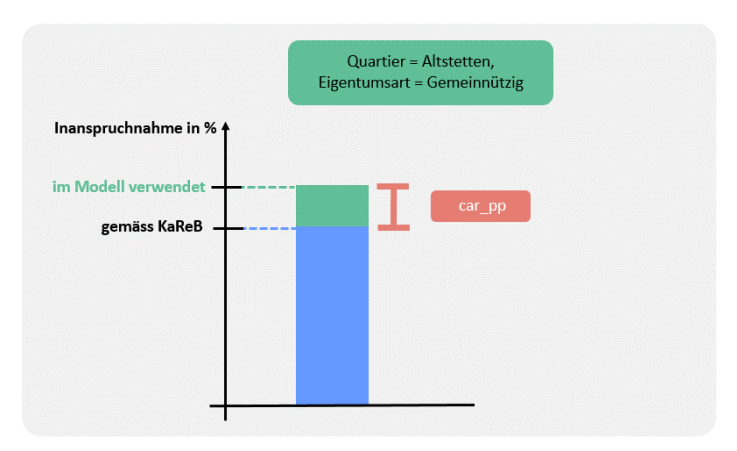

Abbildung 54: Inanspruchnahme der Reserven

Es werden Annahmen darüber getroffen, wie die vorhandenen Reserven in den nächsten 25 Jahren genutzt und auf die einzelnen Jahre verteilt werden (**jährliche Inanspruchnahme** der Reserven). Dazu wird ein Parameter *car\_lambda* eingeführt [\(Abbildung](#page-39-0)  [55\)](#page-39-0). Die Verteilung auf Jahreswerte findet mittels Exponentialfunktion statt:

$$
y = exp(\lambda * \Delta t)
$$

- *y* Ergebnis der Exponentialfunktion
- λ Lambda (d.h. Parameter *car\_lambda*)
- *t* Anzahl Jahre seit dem Szenarienbeginn plus eins

Die Ergebnisse der Exponentialfunktion werden über die Jahre von Szenarienbeginn bis zum Zieljahr der AfS-Berechnungen (Parameter *car\_y*; nicht zu verwechseln mit dem grössten Szenarienjahr *scen\_end*) aufaddiert. Das Verhältnis dieser Summe und der Inanspruchnahmen bis *car\_y* wird mit den einzelnen y-Werten multipliziert. Dadurch ist die Summe der Inanspruchnahme über alle Szenarienjahre gleich dem Zielwert (blaue Fläche in der untenstehenden Grafik); die Form der Kurve wird durch die Exponentialverteilung vorgegeben. Es können Spezialfälle auftreten: So ist es möglich, dass der Zielwert im Jahr *car\_y* bereits 100 Prozent beträgt. Für den Fall, dass die Summe bis zum Szenarienende 100 Prozent übersteigt, werden Werte vom Szenarienende her gleich null gesetzt, sodass einerseits der Zielwert eingehalten wird, aber auch die Gesamtsumme nicht mehr als 100 Prozent beträgt.

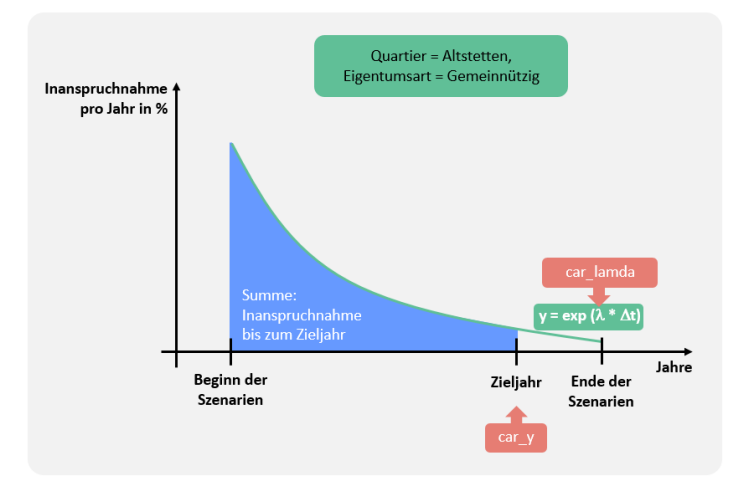

<span id="page-39-0"></span>Abbildung 55: Inanspruchnahme der Reserven pro Jahr

## 3.9 Wohnflächenkonsum, Belegungsquote, **Eigentumsart**

Wieviel Wohnraum pro Person wird in Zukunft benötigt? Der zukünftige Wohnflächenkonsum wird im Modell benötigt, um die Ergebnisse der Kapazitäten und Reserven **(Quadratmeter) auf Personenzahlen umzurechnen.** Der zukünftige Wohnflächenkonsum wird einerseits für die **gesamte Stadt** (unterschieden nach gemeinnützig und privat) berechnet [\(Abbildung 56](#page-40-0) und [Abbildung 57\)](#page-41-0). Andererseits wird dieselbe Berechnung auch **pro Quartier** (ebenfalls getrennt nach Eigentumsart) durchgeführt [\(Abbildung 58](#page-41-1) und [Abbildung 59\)](#page-41-2). Falls in einem bestimmten Quartier (pro Eigentumsart) nur wenige Wohnungen (Mittel über Basisjahre kleiner als Grenzwert *spa\_apart*) vorhanden sind, werden die gesamtstädtischen Berechnungen verwendet. Bei privaten Gebäuden im Quartier Escher Wyss schwankte der Wohnflächenkonsum in der Vergangenheit beträchtlich. Daher werden dort die Basisjahre über einen eigenen Parameter festgelegt (*spa\_base\_begin\_52p*); zudem gibt es einen eigenen Trend-Parameter (*spa\_prop\_trend\_52p*). Wohnflächenkonsum

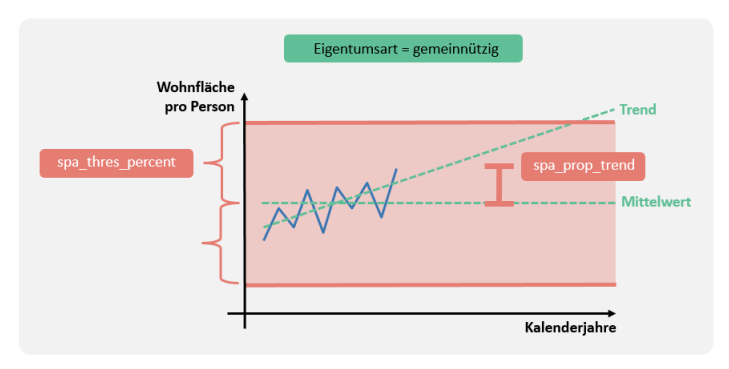

<span id="page-40-0"></span>Abbildung 56: Wohnflächenverbrauch (nach Eigentumsart); Trend und Mittel

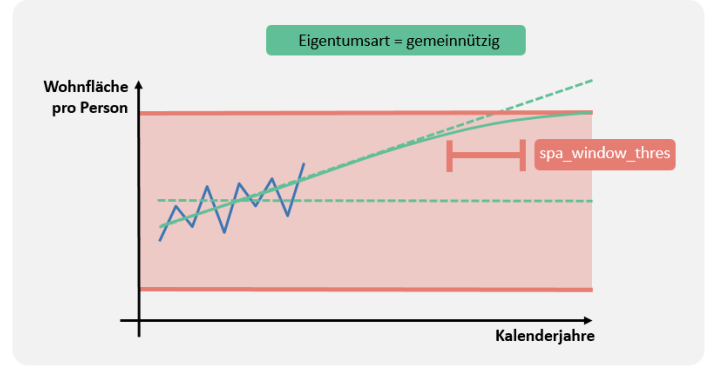

<span id="page-41-0"></span>Abbildung 57: Wohnflächenverbrauch (nach Eigentumsart); Knickpunkt vermeiden

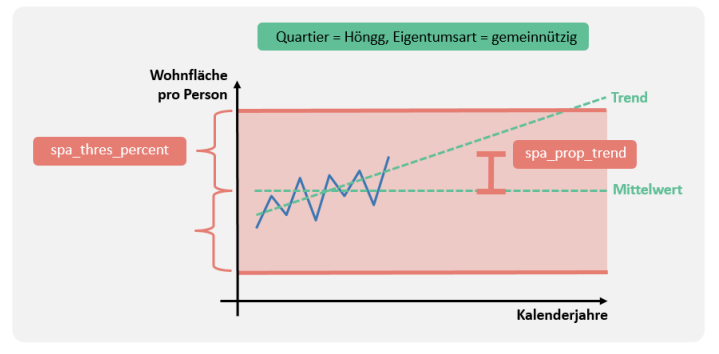

<span id="page-41-1"></span>Abbildung 58: Wohnflächenverbrauch (nach Quartier und Eigentumsart); Trend und Mittel

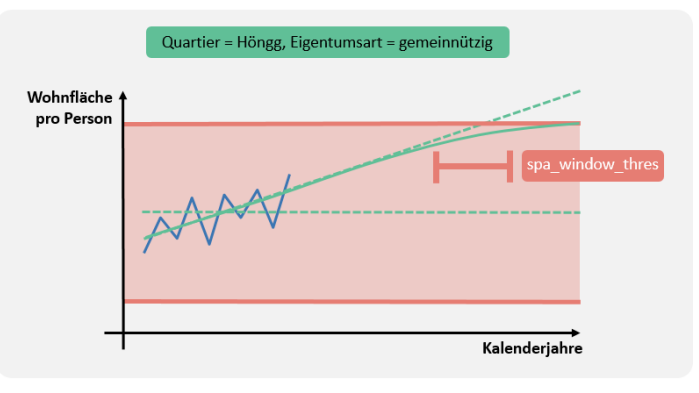

<span id="page-41-2"></span>Abbildung 59: Wohnflächenverbrauch (nach Quartier und Eigentumsart); Knickpunkt vermeiden

#### Belegungsquote

Wie viele Personen leben in Zukunft in einer Wohnung? Die zukünftige Belegungsquote wird verwendet, um die Ergebnisse der Projektliste **(Anzahl Wohnungen) auf Personenzahlen umzurechnen.** Bei der Berechnung der Belegungsquote wird analog zum Wohnflächenverbrauch vorgegangen. Es gibt Regressionsmodelle für die gesamte **Stadt** [\(Abbildung 60](#page-42-0) und [Abbildung](#page-42-1)  [61\)](#page-42-1) und Modelle **pro Quartier** [\(Abbildung 62](#page-43-0) und [Abbildung 63\)](#page-43-1). Falls pro Quartier und Eigentumsart (Mittel über Basisjahre) wenige Wohnungen vorhanden sind (Grenzwert: *aca\_apart*), werden die gesamtstädtischen Werte (nach Eigentumsart) verwendet. Wie beim Wohnflächenkonsum gibt es auch bei der Belegungsquote für die privaten Gebäude im Quartier Escher Wyss eigene Modellparameter zum Beginn der Basisjahre (*aca\_base\_begin\_52p*) sowie zum Trend (*aca\_prop\_trend\_52p*).

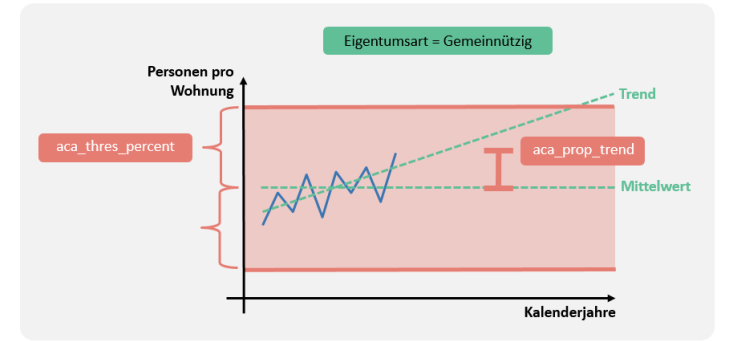

<span id="page-42-0"></span>Abbildung 60: Belegungsquote (nach Eigentumsart); Trend und Mittel

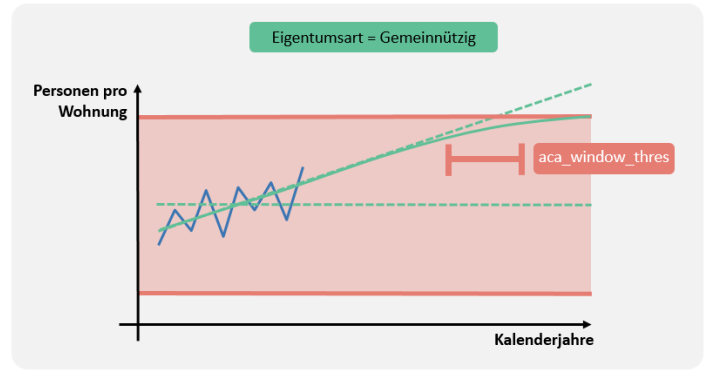

<span id="page-42-1"></span>Abbildung 61: Belegungsquote (nach Eigentumsart); Knickpunkt vermeiden

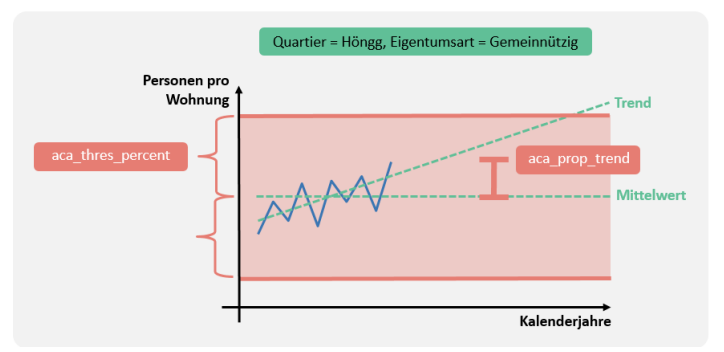

<span id="page-43-0"></span>Abbildung 62: Belegungsquote (nach Quartier und Eigentumsart); Trend und Mittel

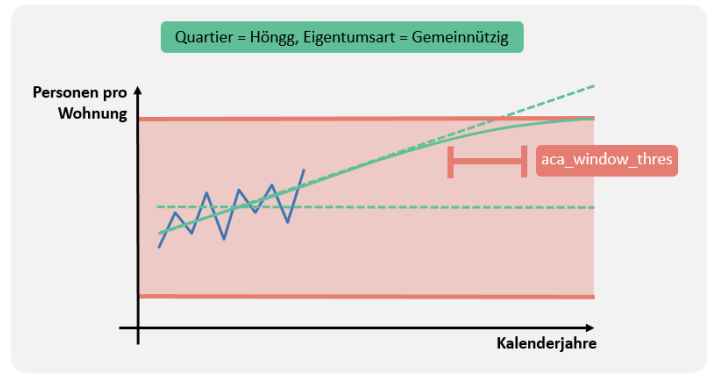

<span id="page-43-1"></span>Abbildung 63: Belegungsquote (nach Quartier und Eigentumsart); Knickpunkt vermeiden

#### Eigentumsart

Im Modell besteht grundsätzlich die Möglichkeit, Trends der Eigentumsart in die Zukunft zu projizieren. Das wird mit Regressionsmodellen pro Quartier gelöst [\(Abbildung 64](#page-44-0) und [Abbildung 65\)](#page-44-1).

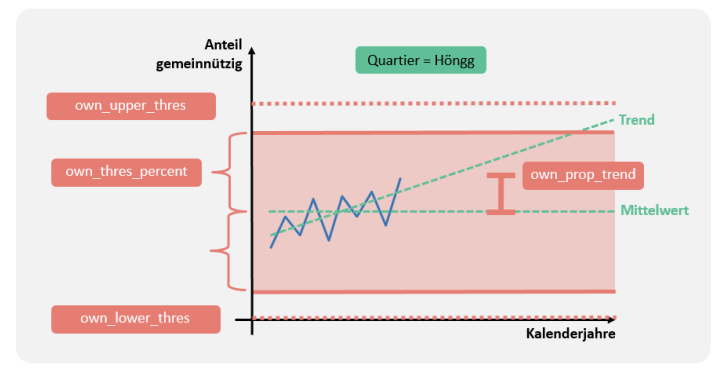

<span id="page-44-0"></span>Abbildung 64: Anteil gemeinnützig (nach Quartier); Trend und Mittel

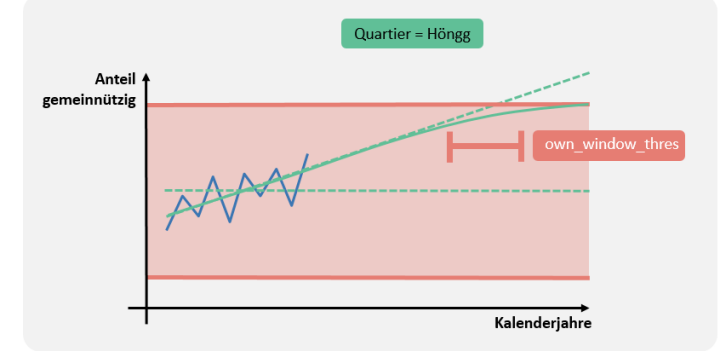

<span id="page-44-1"></span>Abbildung 65: Anteil gemeinnützig (nach Quartier); Knickpunkt vermeiden

## 3.10 Kopplung der Wohnungsdaten

Grundsätzlich werden die Informationen zu zukünftigen **Bauprojekten** verwendet (siehe Kapitel [3.7\)](#page-35-0). Dort wurde bereits berücksichtigt, dass ein Teil dieser Projekte nicht realisiert wird und dass sich andere verzögern. Die verbleibenden Projekte werden **mit den Reserven verglichen** [\(Abbildung](#page-45-0)  [66\)](#page-45-0). Dabei kann es vorkommen, dass die Personenzahlen gemäss Projektliste höher sind als gemäss Reserven. Der Parameter *car\_trust* bestimmt, wie stark in solchen Fällen den Reserven-Berechnungen vertraut werden soll. Ein Wert von hundert bedeutet, dass die Reserven verwendet werden; null heisst, dass die Projektliste zum Einsatz kommt. Projekte und Reserven

> In jedem Fall wird die Differenz (Personen gemäss Projektliste minus Personen gemäss Reserven) nachträglich **korrigiert.** So wird gewährleistet, dass die Reserven durch die Projekte nicht künstlich erhöht werden.

> Der **Vergleich** von Projekten und Reserven findet übrigens anhand **der Personenzahlen** statt. Das heisst, dass die Reserven (in Quadratmeter) zuerst mit dem Wohnflächenkonsum (Quadratmeter pro Person) umgerechnet werden. Analog werden die Projekte (Informationen bloss zu Wohnungen verfügbar) mit der Belegungsquote (Personen pro Wohnung) multipliziert.

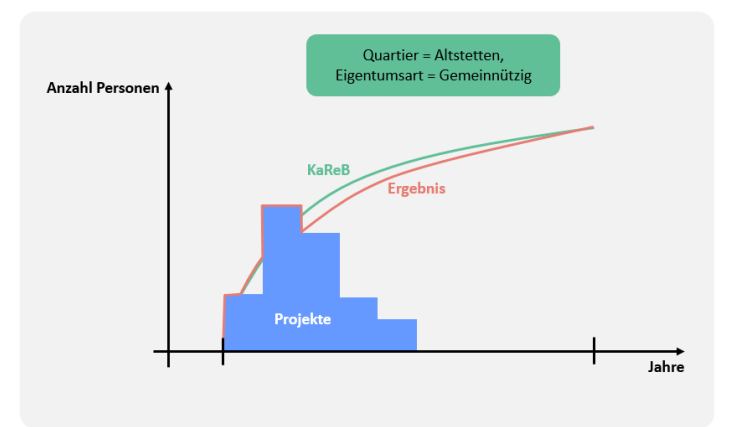

<span id="page-45-0"></span>Abbildung 66: Kopplung von Projekten und Reserven (KaReB).

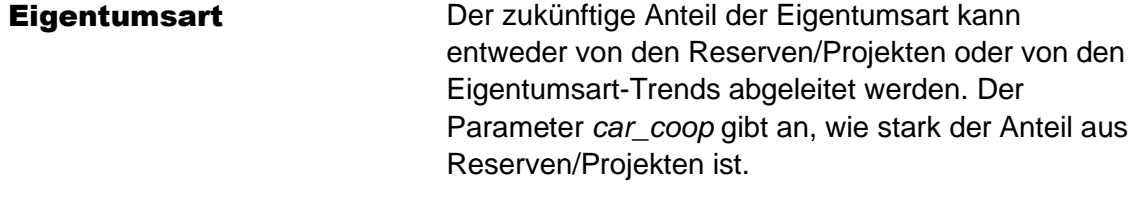

Über zwei Parameter werden die zukünftigen leeren Wohnungen gesteuert: *empty\_coop* ist die Leerwohnungsziffer der gemeinnützigen, *empty\_private* diejenige der privaten Wohnungen. Leerwohnungsziffer

## 4 Parameter

Mit den Parametern wird das Bevölkerungsszenarienmodell gesteuert. Darum werden **Parameter** auch als **«Stellschrauben»** bezeichnet; je nach Parameterwert ergeben sich andere Szenarienergebnisse.

Statistik Stadt Zürich veröffentlicht drei Szenarien. Das mittlere Szenario beinhaltet jene Bevölkerungsentwicklung, die vor Beginn der Corona-Pandemie als die wahrscheinlichste erachtet wurde; das obere und das untere Szenario zeigen die Bandbreite der möglichen Entwicklung auf. Im folgenden Kapitel sind die Beschreibung sowie die Werte der Parameter der verschiedenen Szenarien dokumentiert. Die wichtigsten Unterschiede zwischen den Szenarien sind:

- **Unteres Szenario:** Ausbaugrad (75 %), Wohnanteil (Anteil minimal vs. real vs. maximal: −30 %), Arealüberbauungen (Anteil mit vs. ohne: 0 %), Wohnflächenkonsum (Anteil Trend: 0 %), Belegungsquote (Anzahl Personen pro Wohnung; Anteil Trend: 0 %).
- **Mittleres Szenario:** Ausbaugrad (85 %), Wohnanteil (Anteil minimal vs. real vs. maximal: 10 %, d.h. realer Wohnanteil), Arealüberbauungen (Anteil mit vs. ohne: 50 %), Wohnflächenkonsum (Anteil Trend: 20 %), Belegungsquote (Anzahl Personen pro Wohnung; Anteil Trend: 20 %).
- **Oberes Szenario:** Ausbaugrad (95 %), Wohnanteil (Anteil minimal vs. real vs. maximal: +50 %), Arealüberbauungen (Anteil mit vs. ohne: 100 %), Wohnflächenkonsum (Anteil Trend: 50 %), Belegungsquote (Anzahl Personen pro Wohnung; Anteil Trend: 50 %).

#### Zeit-Parameter

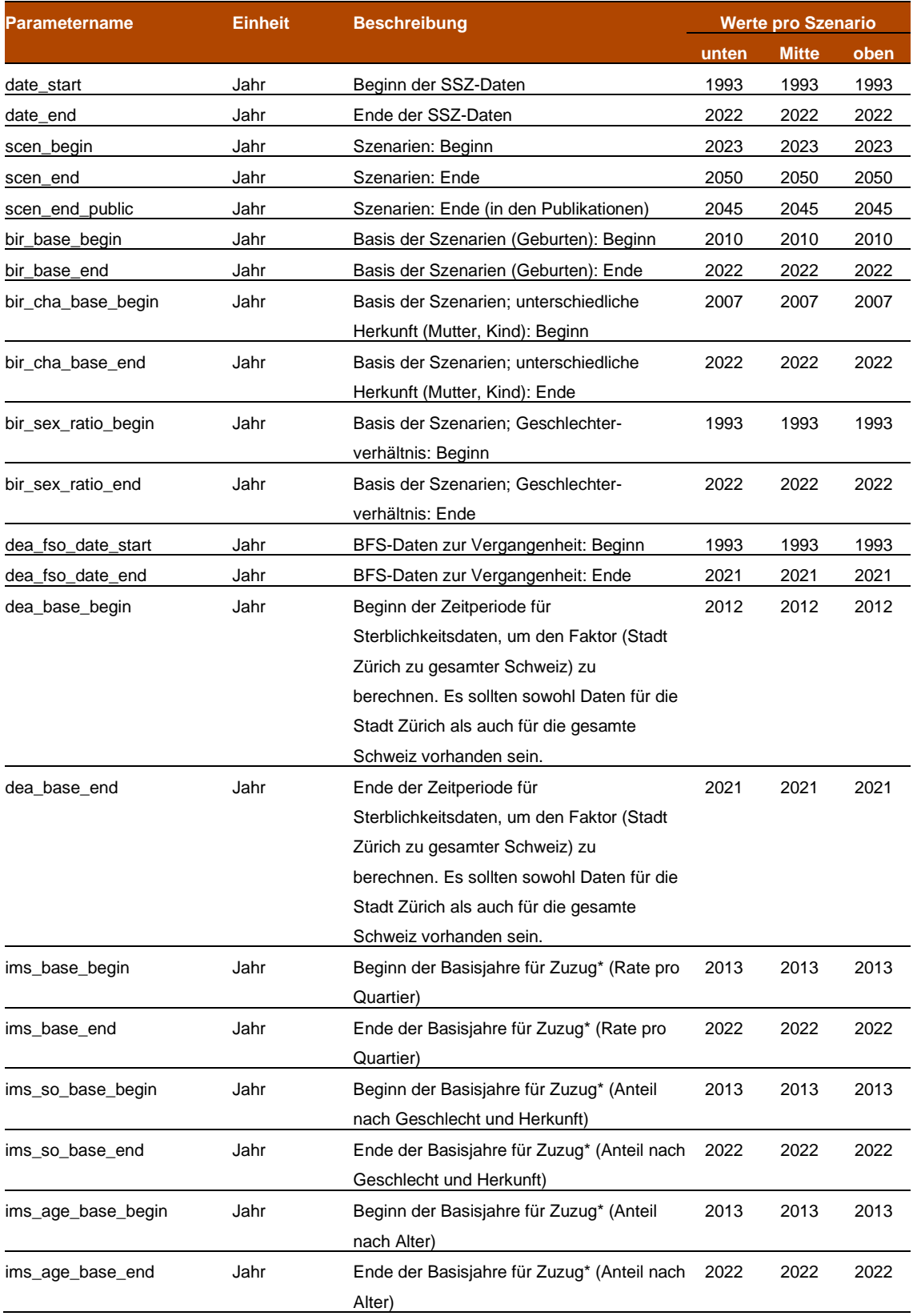

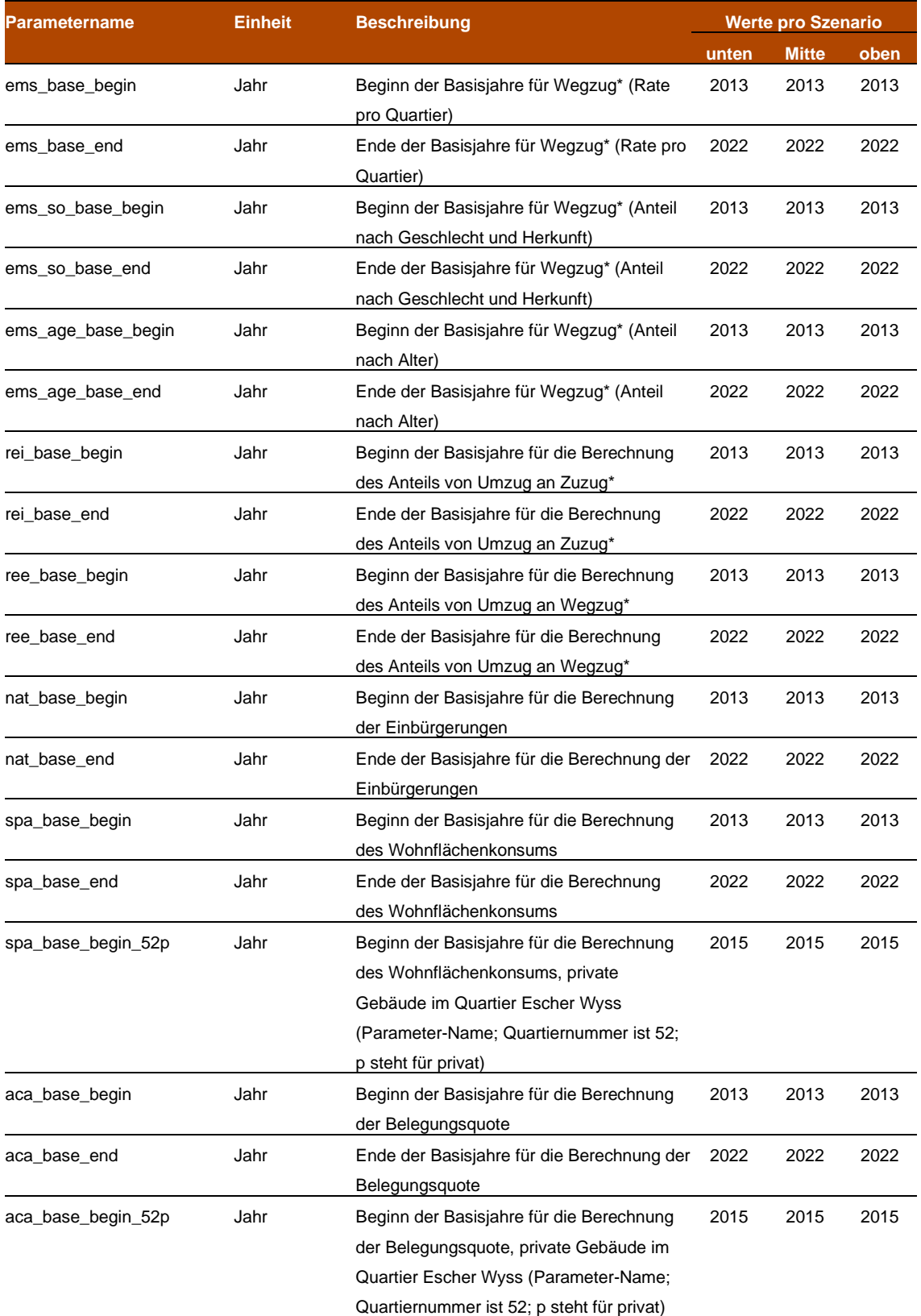

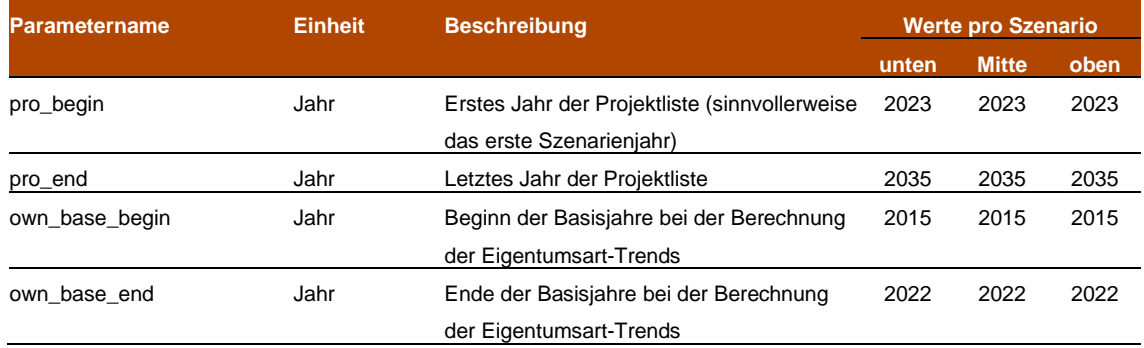

#### Parameter: Alter

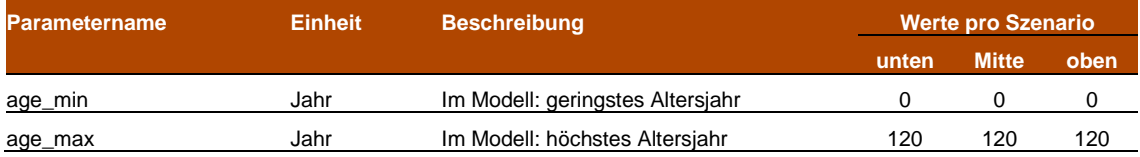

#### Parameter: Runden

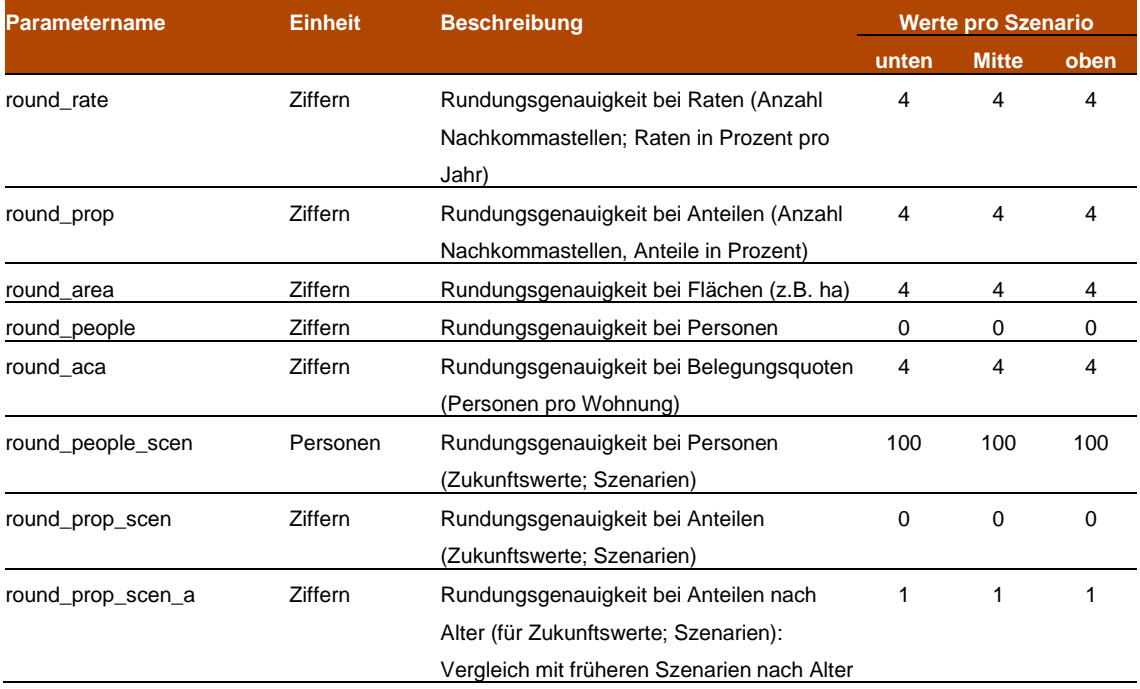

#### Geburt-Parameter

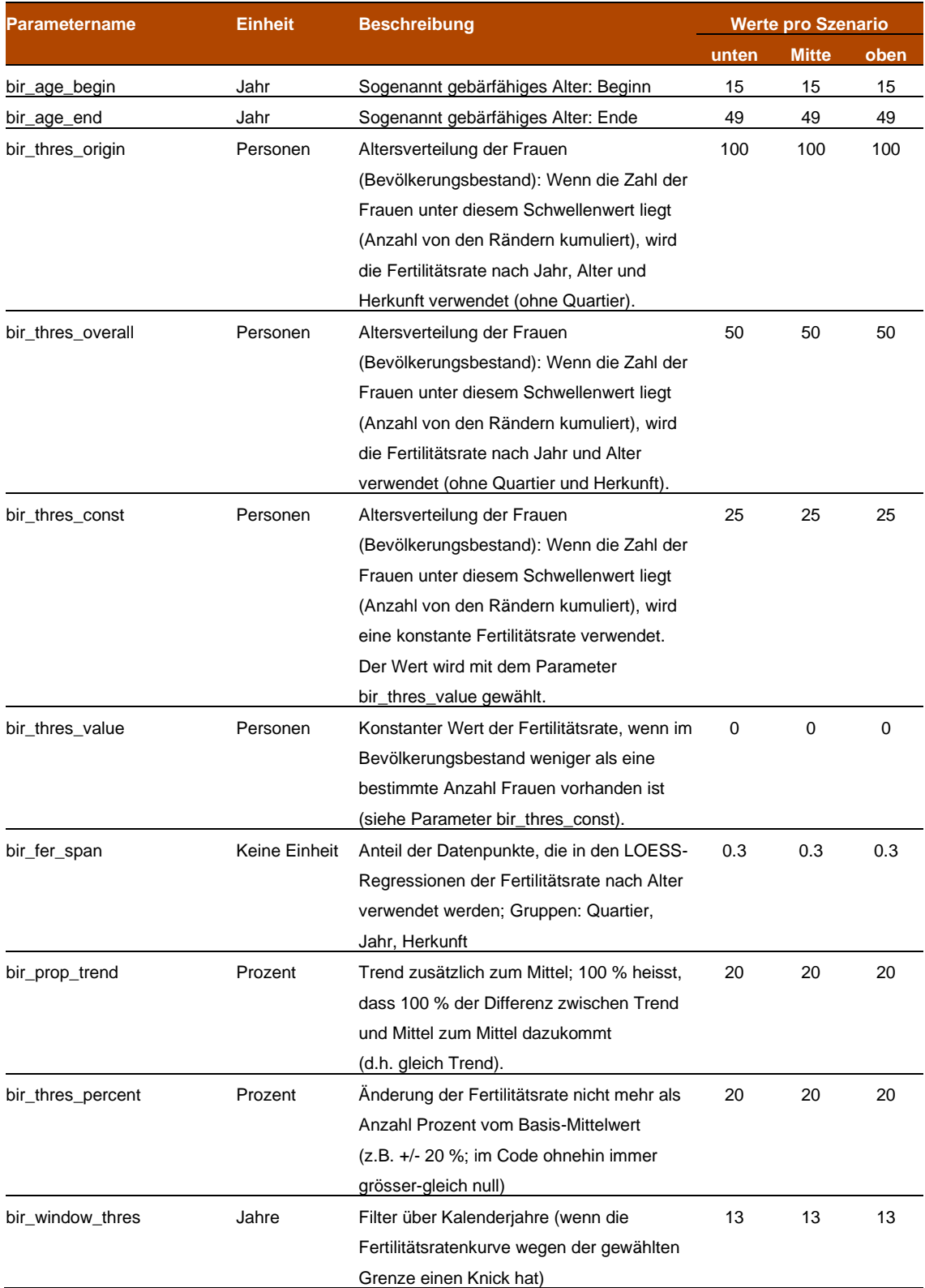

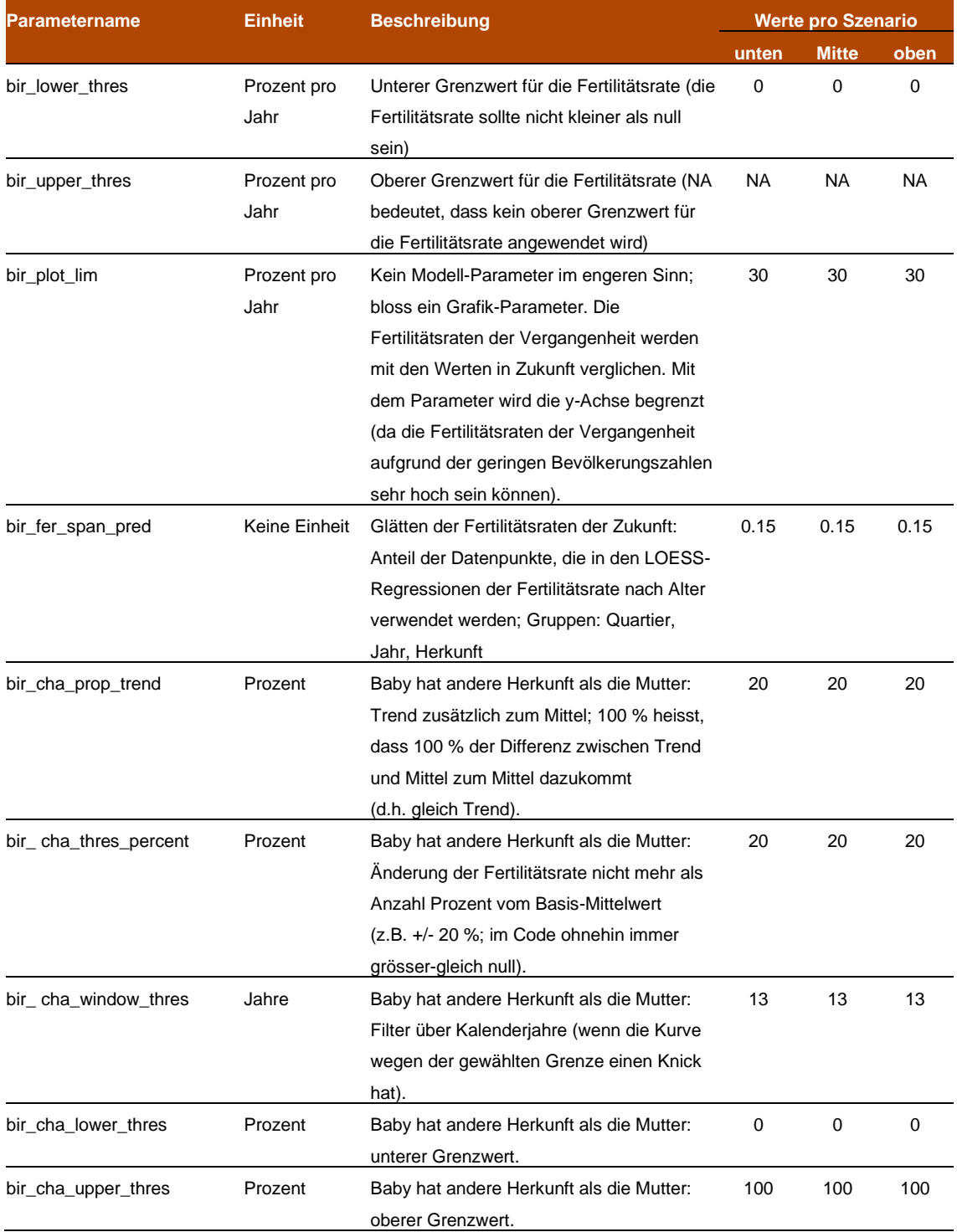

#### Todesfall-Parameter

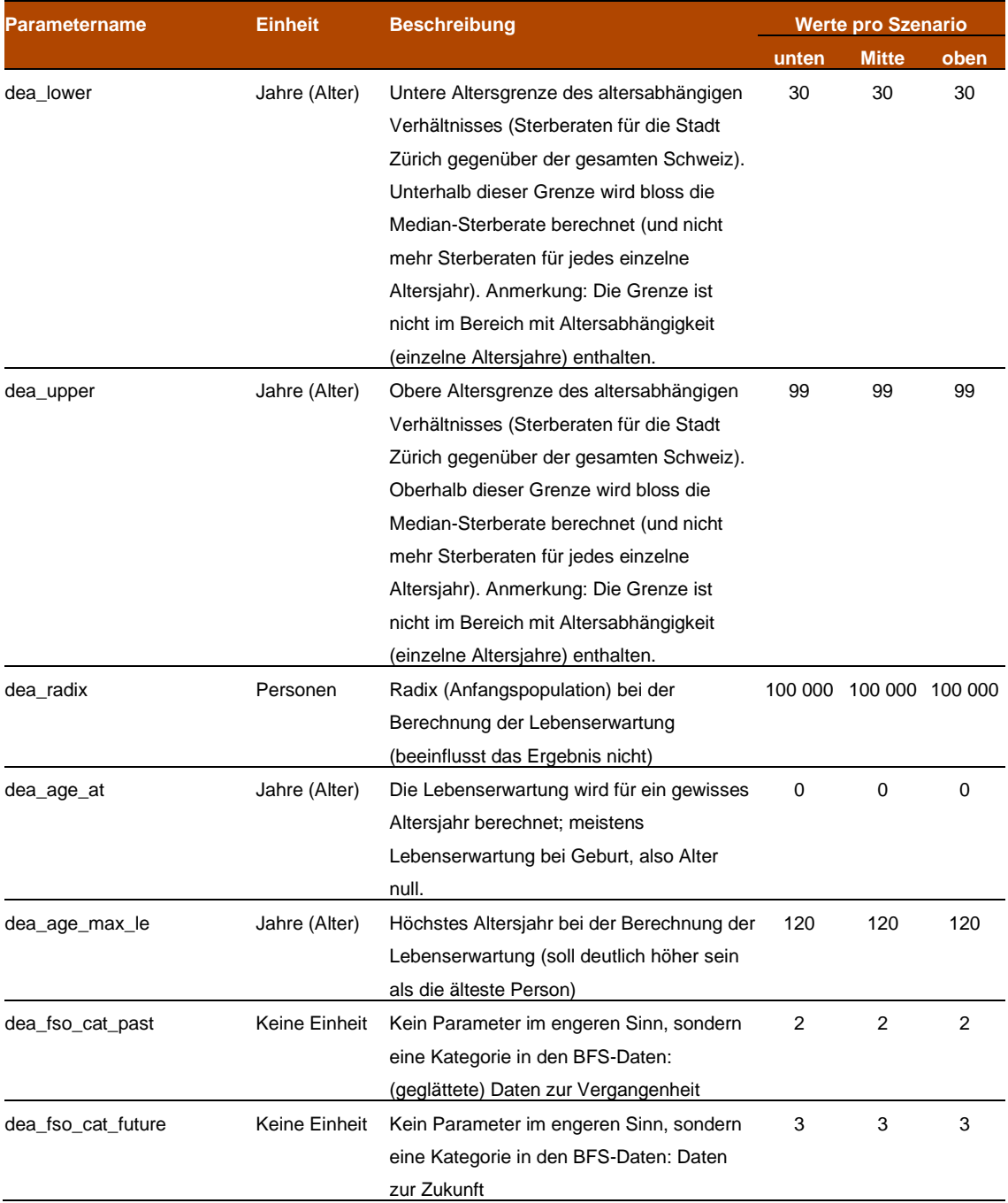

#### Bevölkerungsszenarien: Dokumentation

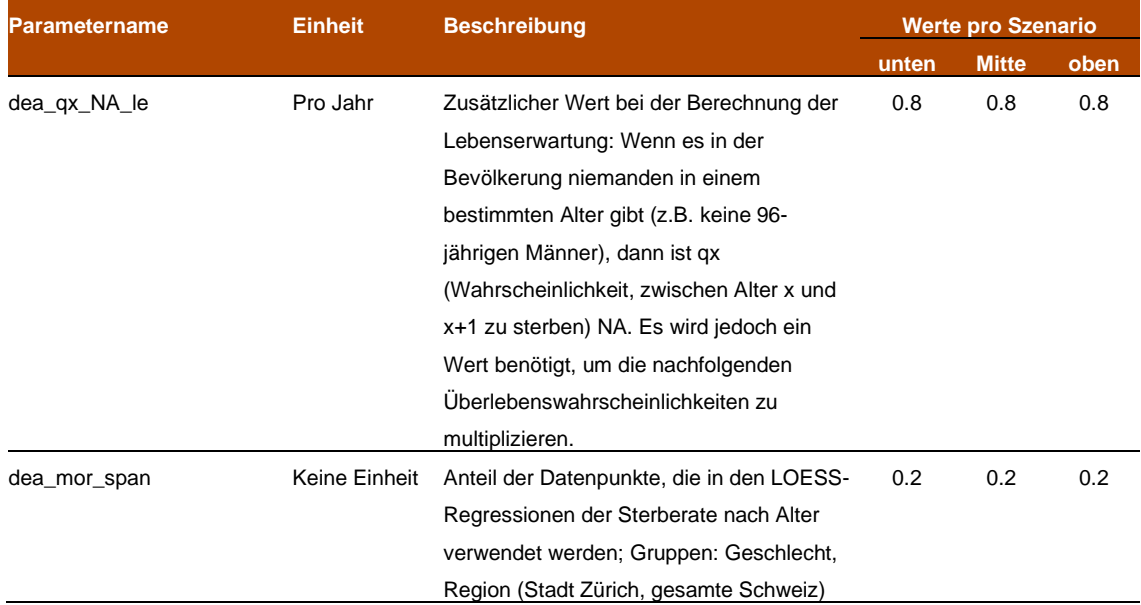

## Zuzug-Parameter

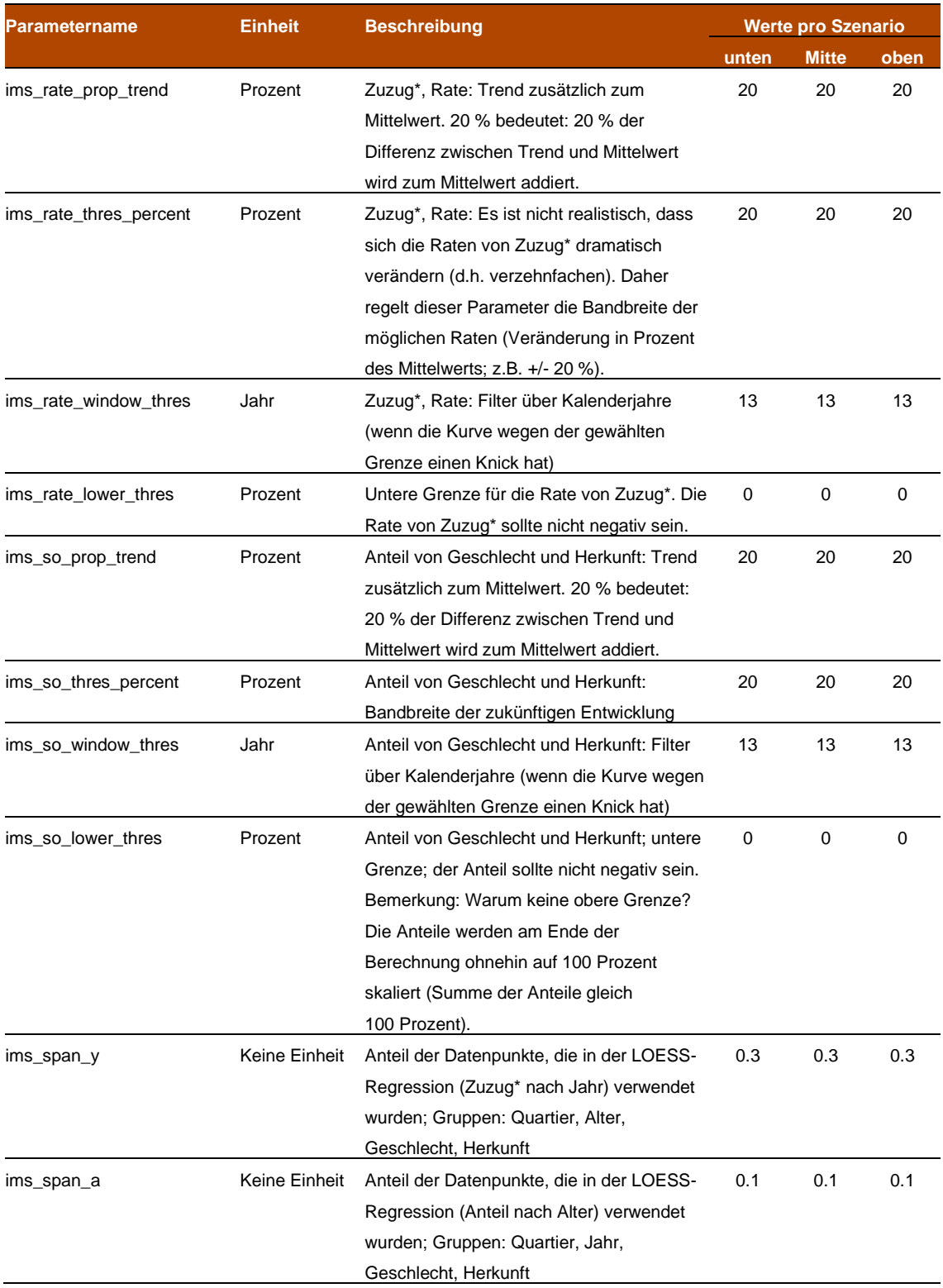

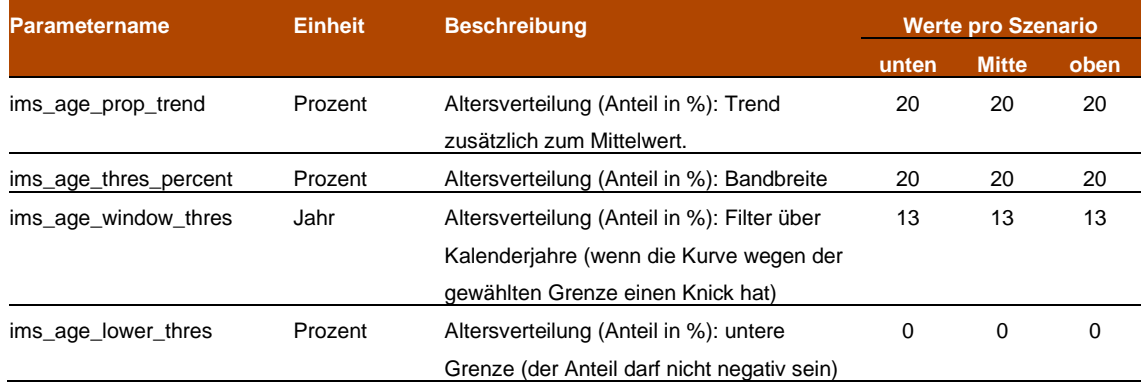

#### Wegzug-Parameter

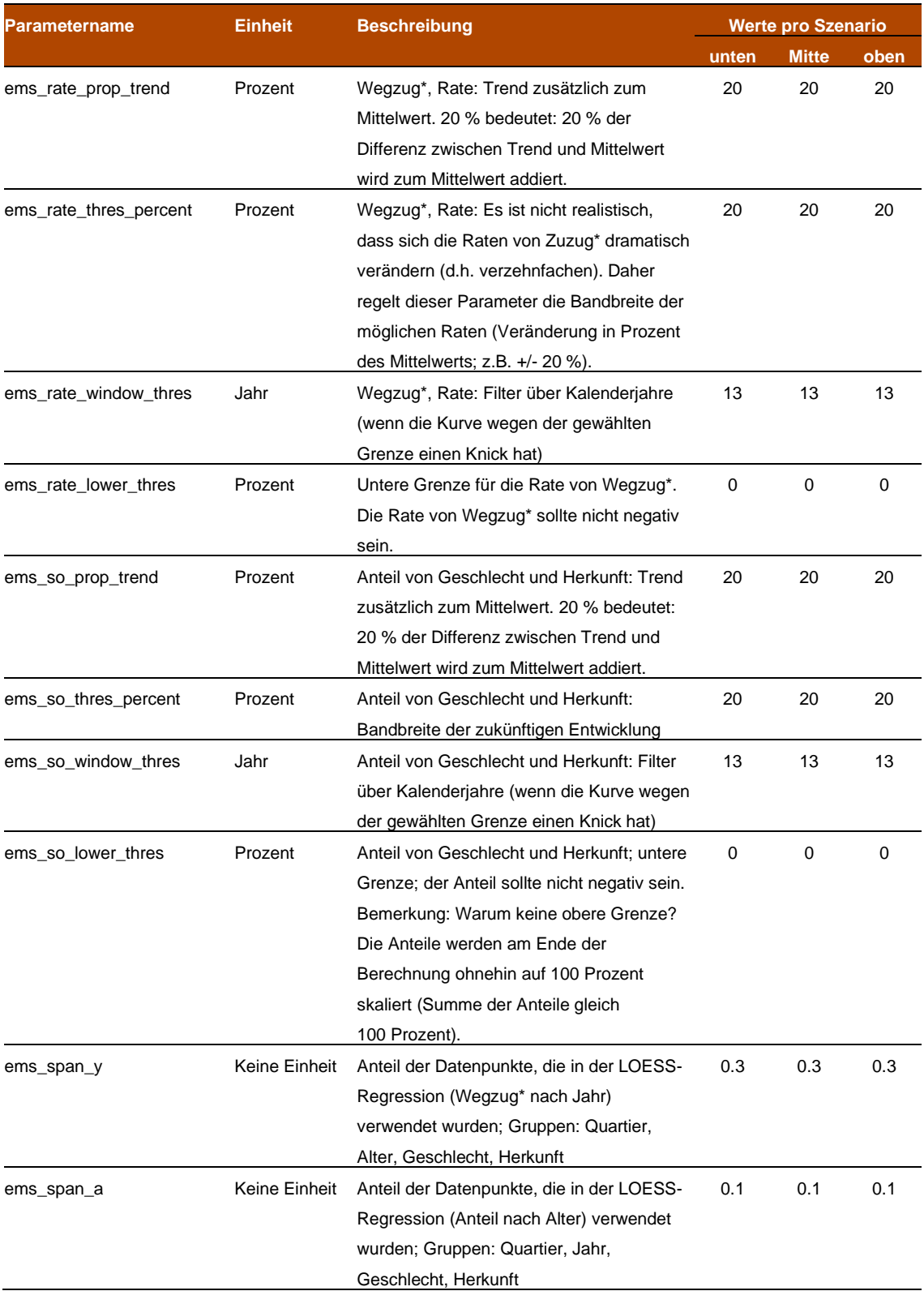

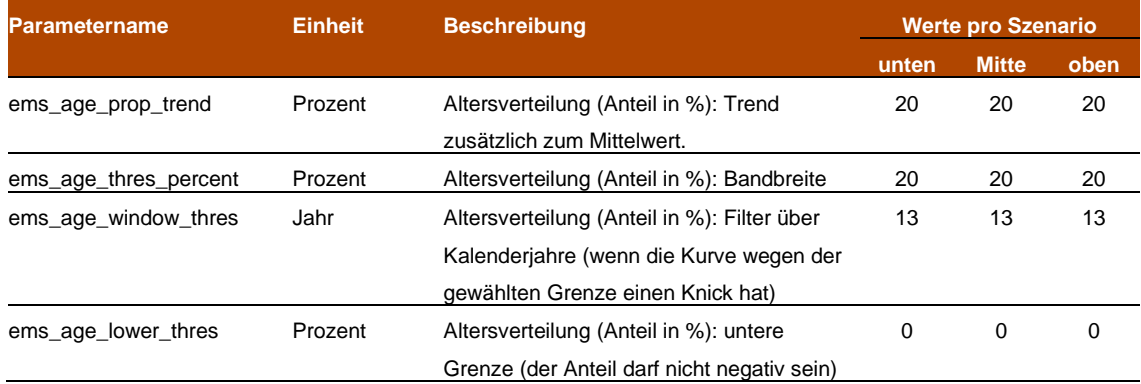

#### Umzug-Parameter: Anteil von Umzug an Zuzug\*

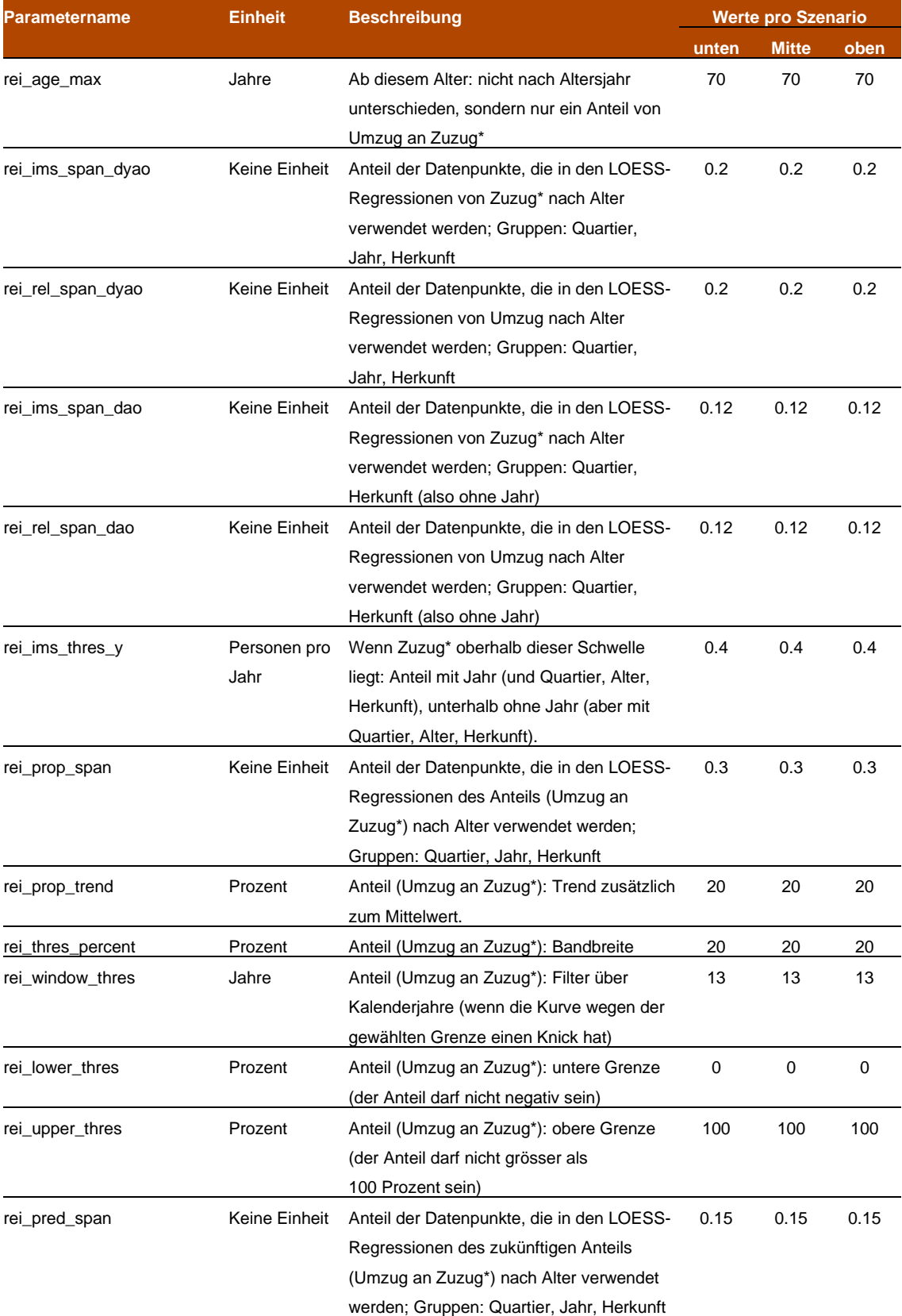

#### Umzug-Parameter: Anteil von Umzug an Wegzug\*

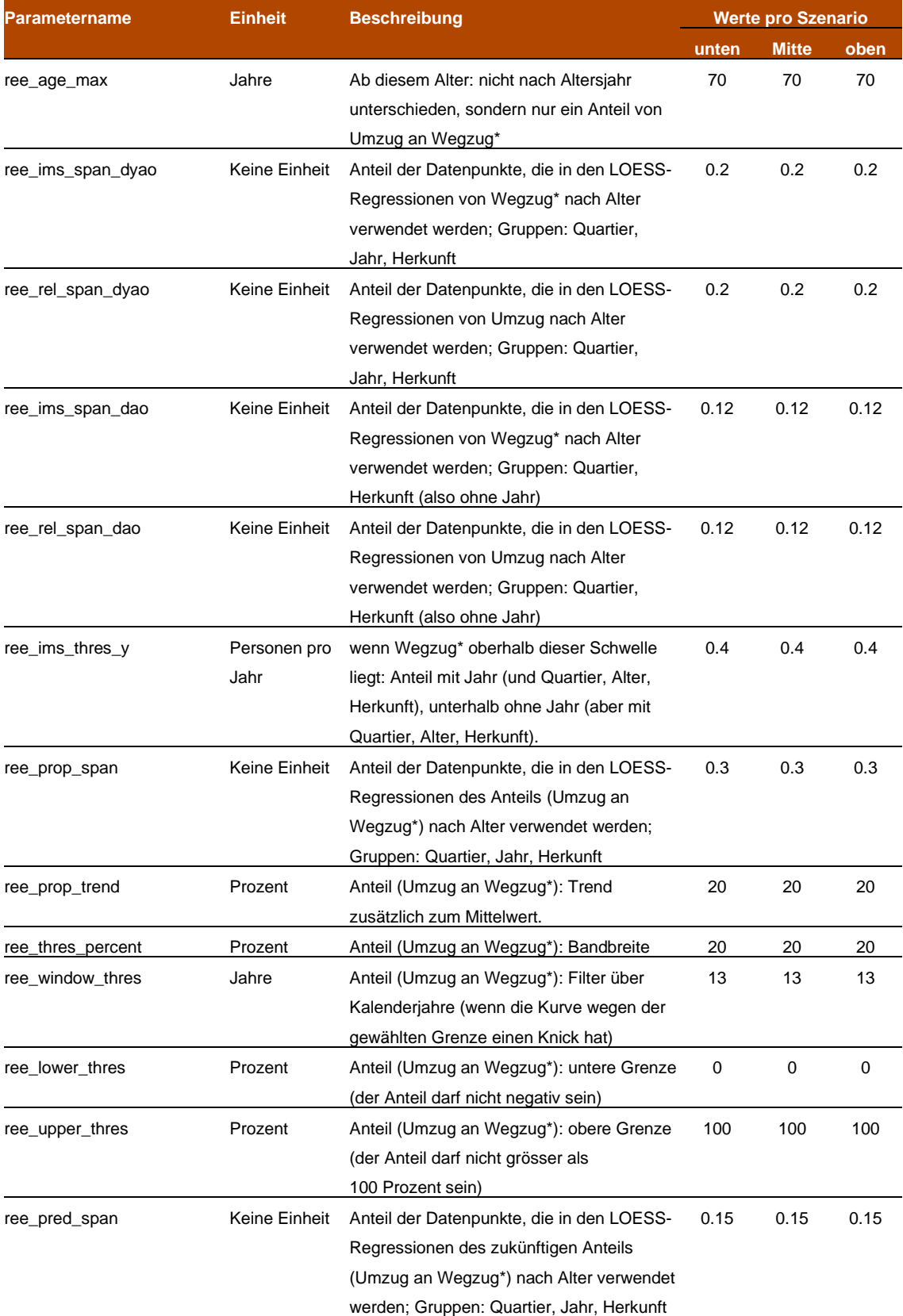

#### Einbürgerung-Parameter

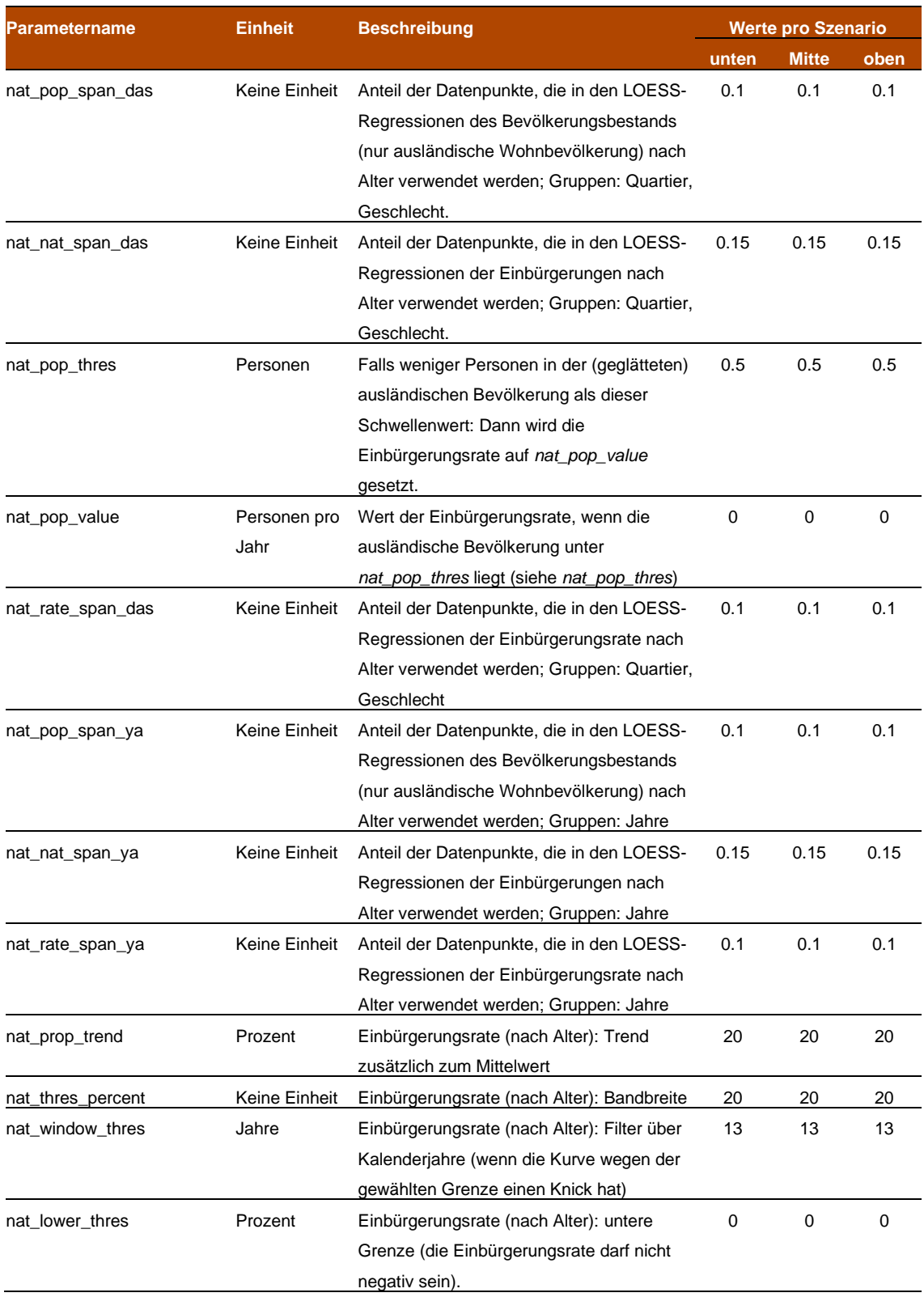

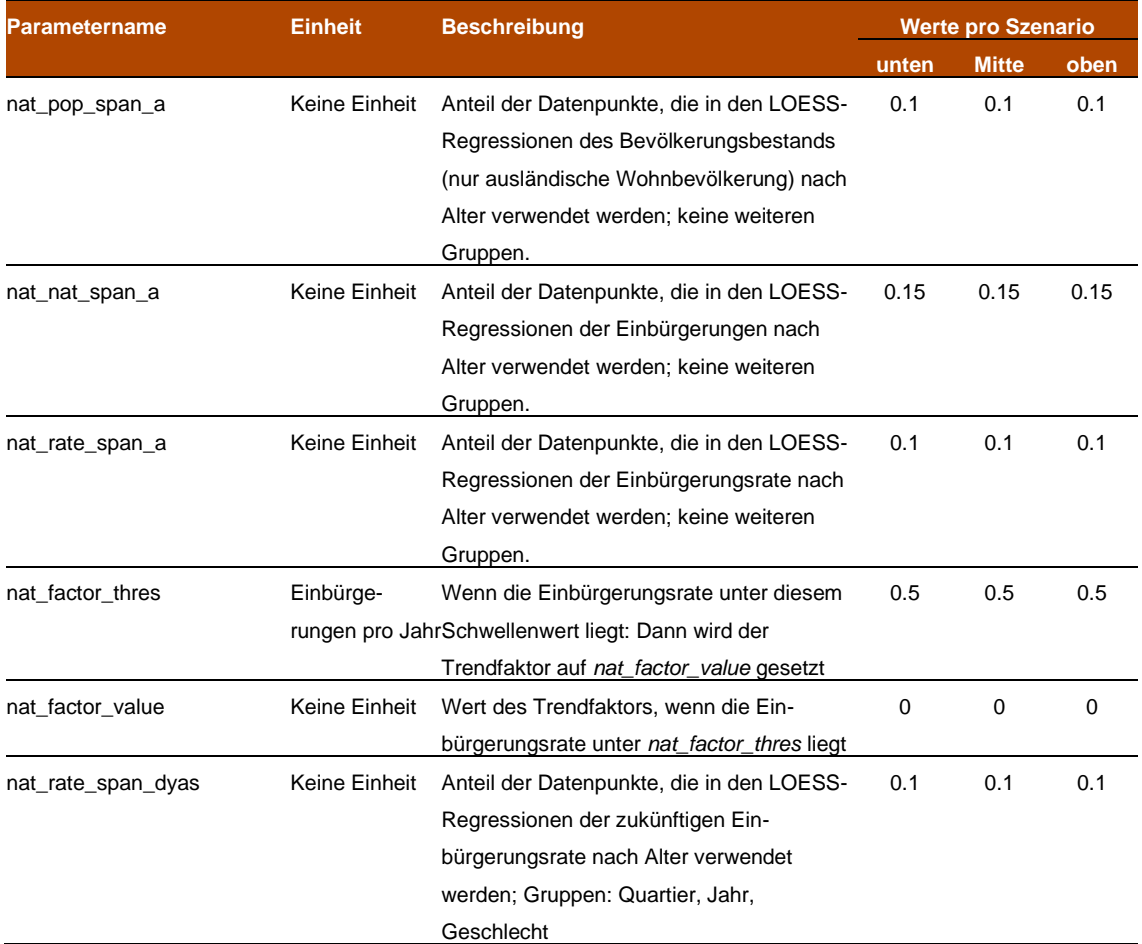

#### Parameter zu Bauprojekten

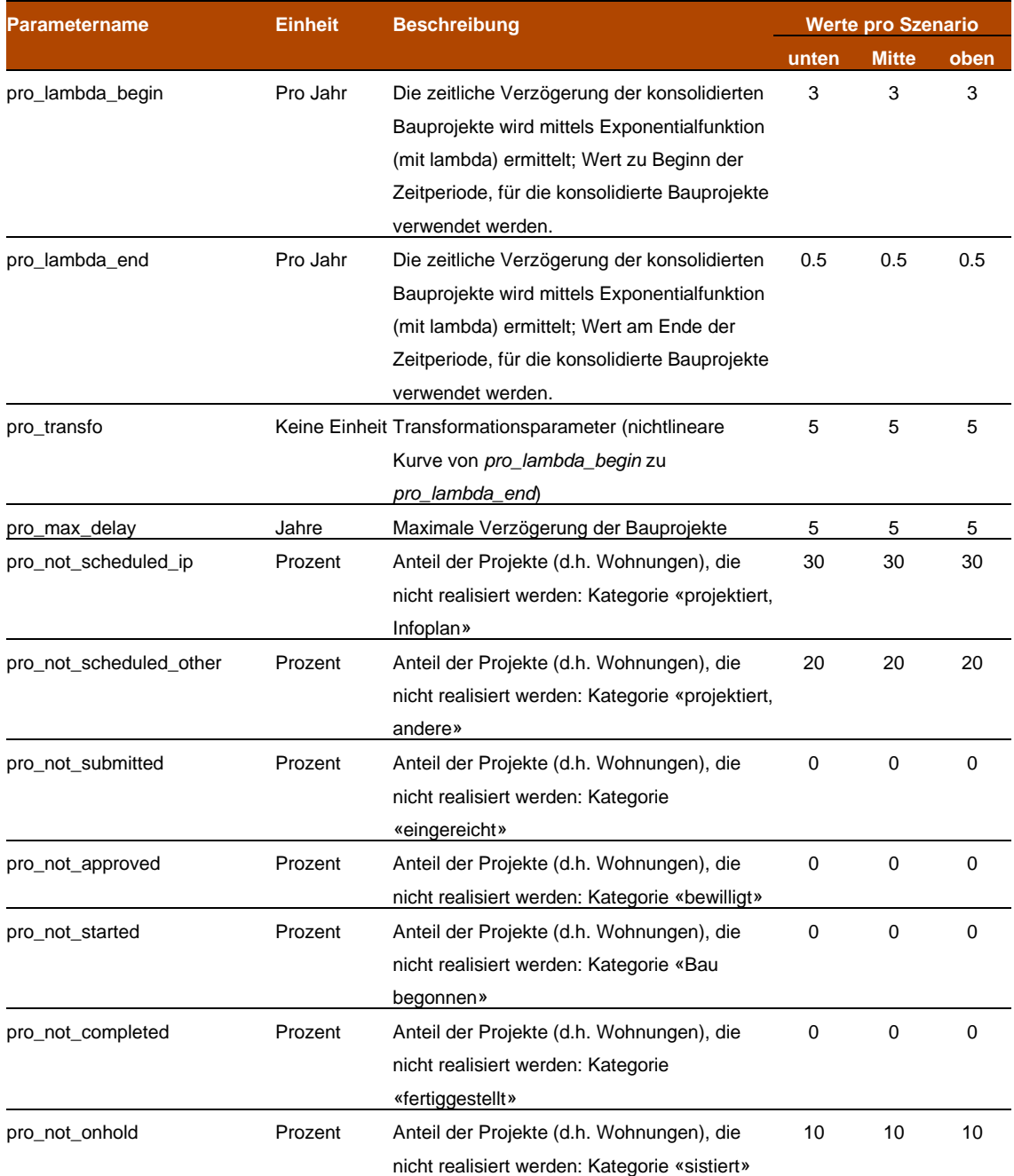

#### Parameter zu Kapazität und Reserven

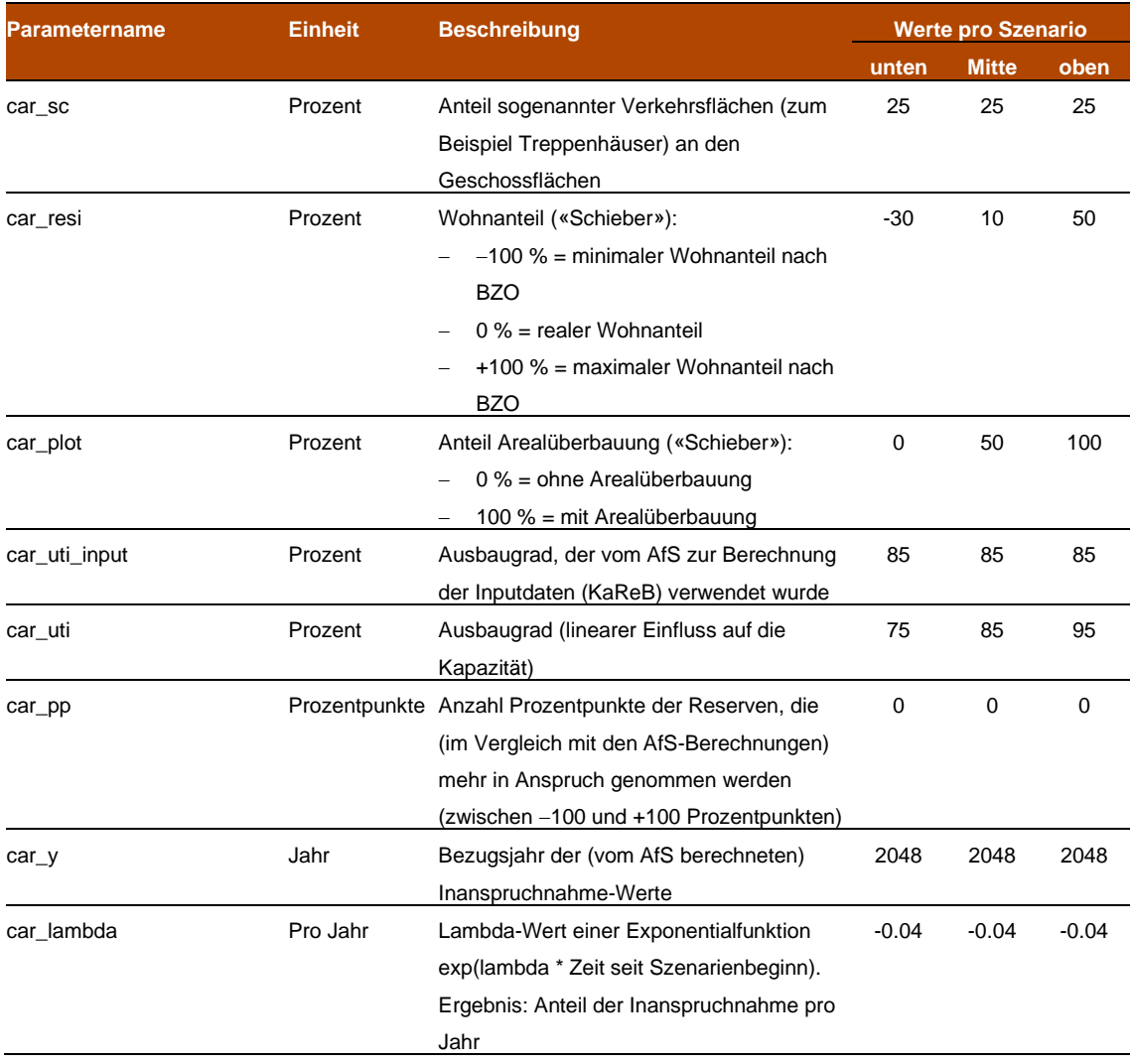

#### Wohnflächenkonsum-Parameter

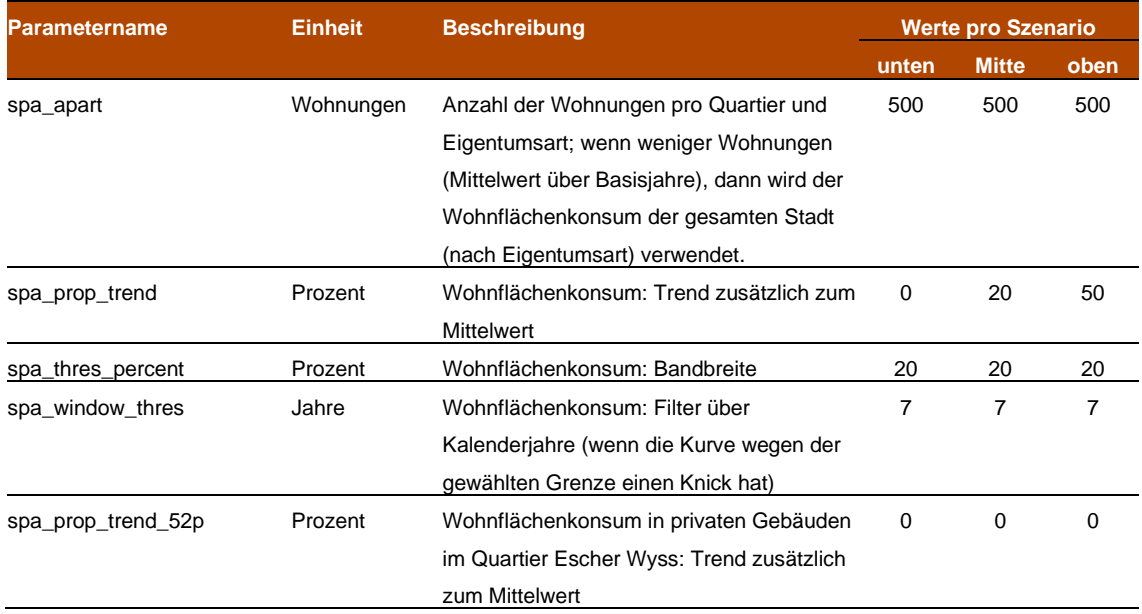

#### Belegungsquote-Parameter

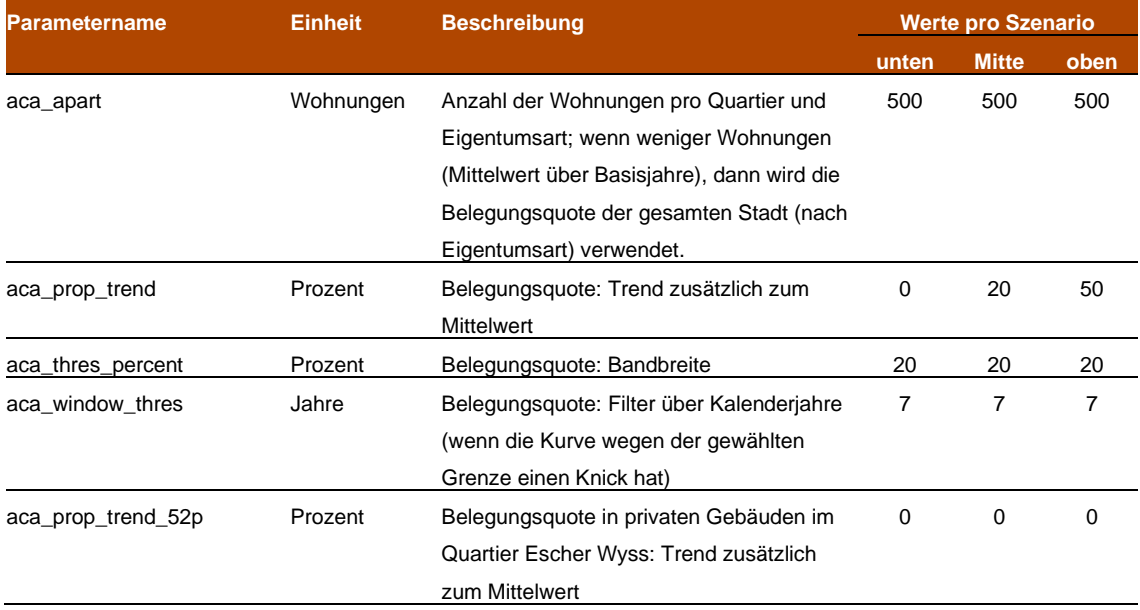

#### Parameter zu Eigentumsart-Trends

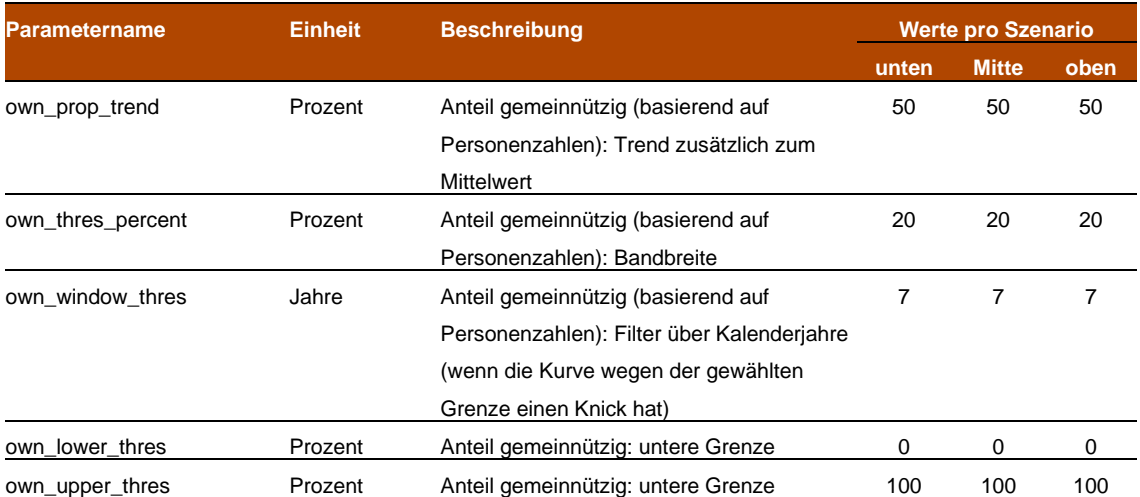

#### Wohnungsmodell-Parameter

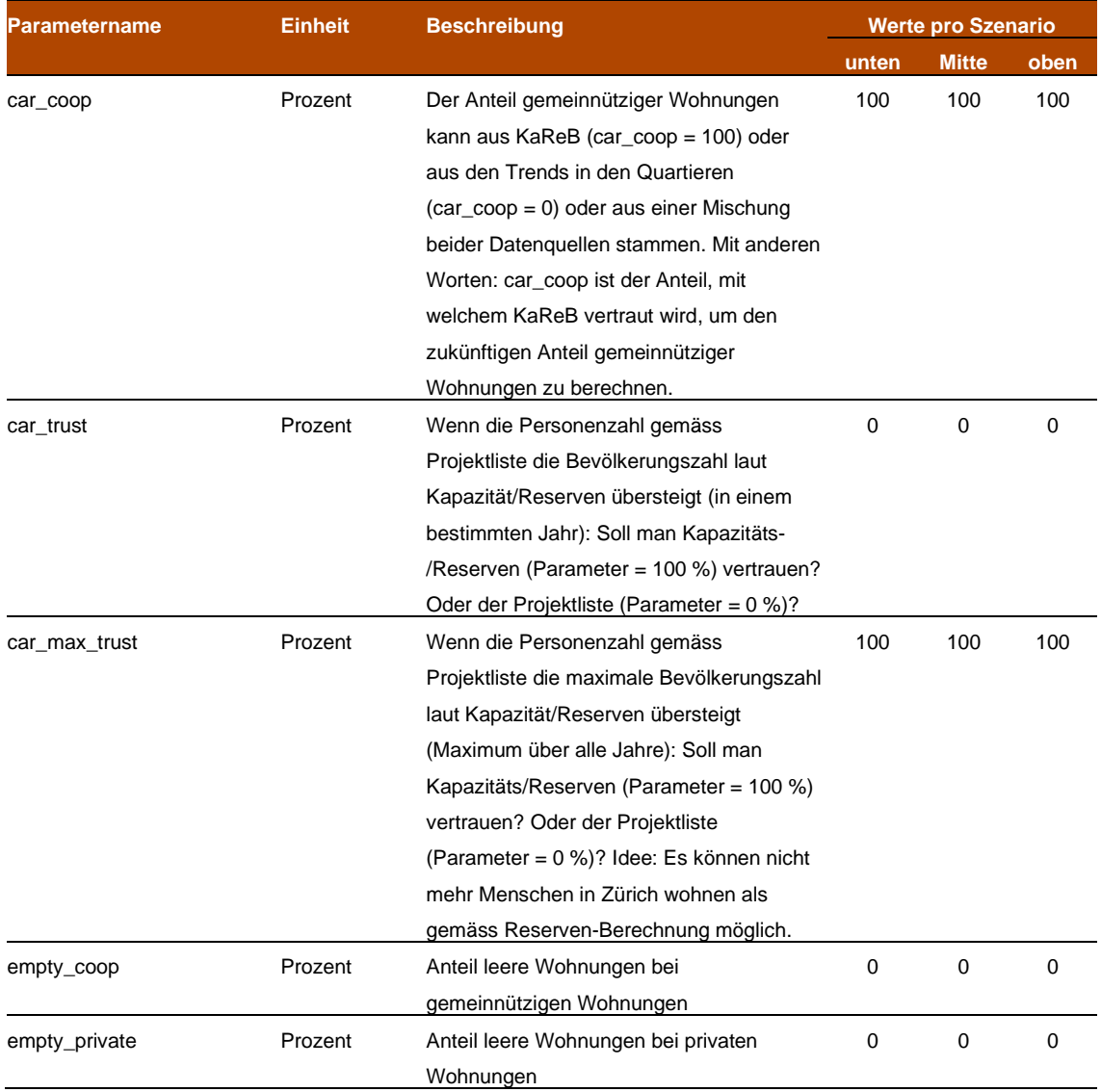

#### Parameter zur Kopplung des Demographie- und Wohnungsmodells

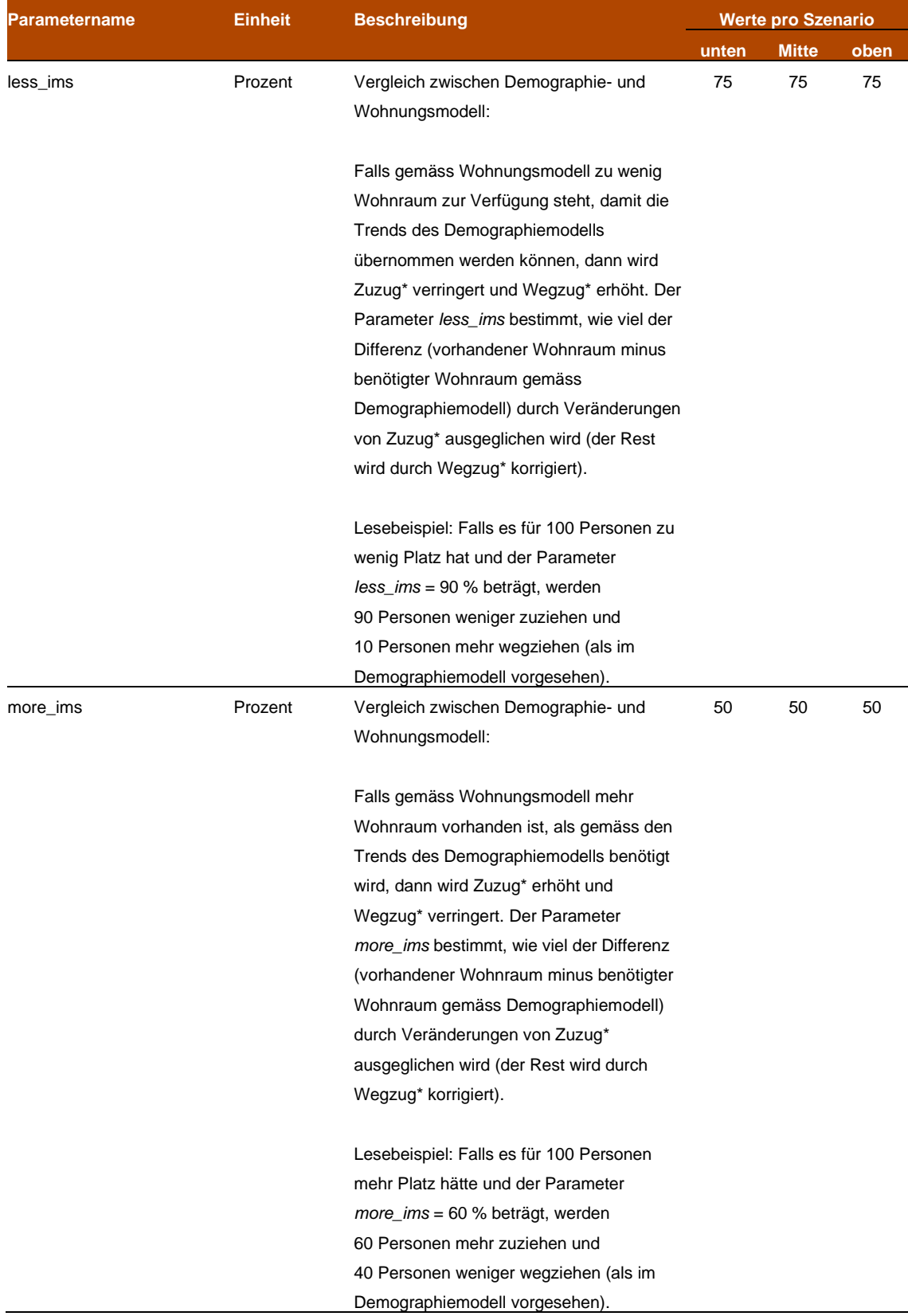

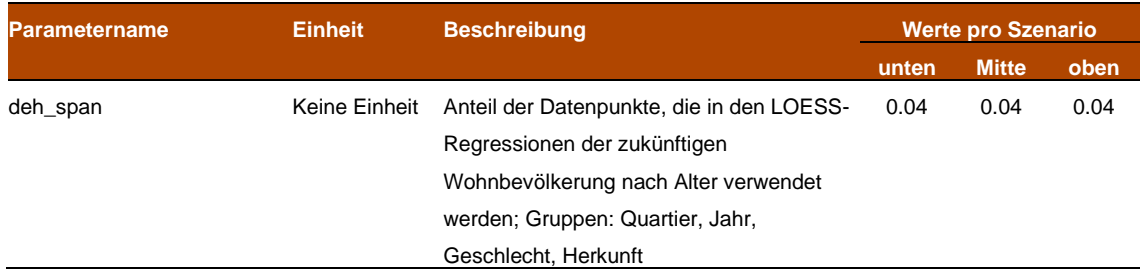

# 5 Glossar

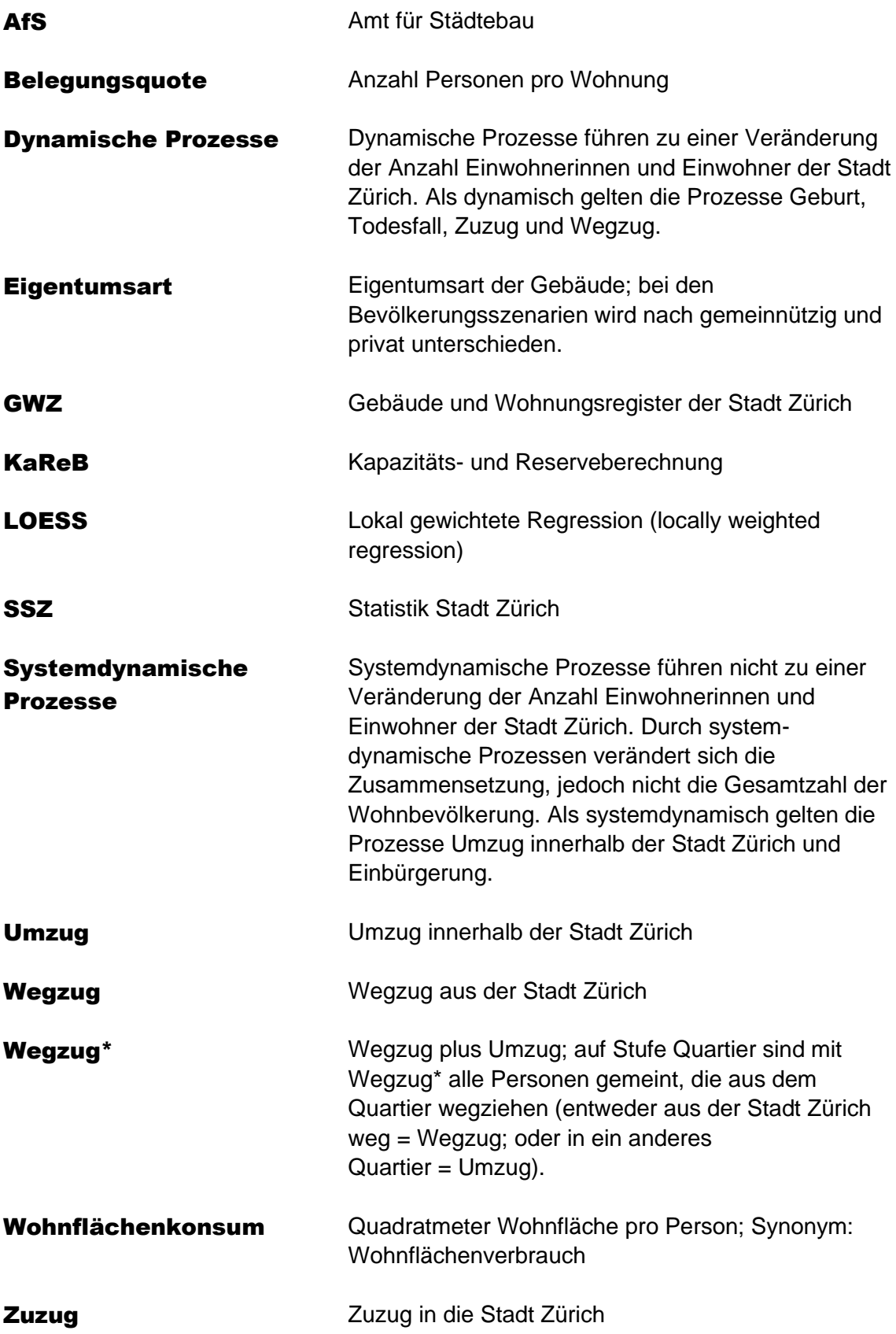

#### Zuzug\*

Zuzug plus Umzug; auf Stufe Quartier sind mit Zuzug\* alle Personen gemeint, die in das Quartier zuziehen (entweder von ausserhalb der Stadt Zürich = Zuzug; oder aus einem anderen Quartier = Umzug).
## 6 Literaturverzeichnis

Stadt Zürich, 2014. Erläuterungsbericht nach Art. 47 RPV, [www.stadt-zuerich.ch/bzo-teilrevision,](http://www.stadt-zuerich.ch/bzo-teilrevision) und [https://www.stadt](https://www.stadt-zuerich.ch/content/dam/stzh/hbd/Deutsch/Staedtebau_und_Planung/Weitere%20Dokumente/Planung/BZO_RR_Revision/BZO/170206_BZO_Erl%c3%a4uterungsbericht_GRB%40Web.pdf)[zuerich.ch/content/dam/stzh/hbd/Deutsch/Staedteba](https://www.stadt-zuerich.ch/content/dam/stzh/hbd/Deutsch/Staedtebau_und_Planung/Weitere%20Dokumente/Planung/BZO_RR_Revision/BZO/170206_BZO_Erl%c3%a4uterungsbericht_GRB%40Web.pdf) [u\\_und\\_Planung/Weitere%20Dokumente/Planung/BZ](https://www.stadt-zuerich.ch/content/dam/stzh/hbd/Deutsch/Staedtebau_und_Planung/Weitere%20Dokumente/Planung/BZO_RR_Revision/BZO/170206_BZO_Erl%c3%a4uterungsbericht_GRB%40Web.pdf) [O\\_RR\\_Revision/BZO/170206\\_BZO\\_Erl%c3%a4uter](https://www.stadt-zuerich.ch/content/dam/stzh/hbd/Deutsch/Staedtebau_und_Planung/Weitere%20Dokumente/Planung/BZO_RR_Revision/BZO/170206_BZO_Erl%c3%a4uterungsbericht_GRB%40Web.pdf) [ungsbericht\\_GRB%40Web.pdf,](https://www.stadt-zuerich.ch/content/dam/stzh/hbd/Deutsch/Staedtebau_und_Planung/Weitere%20Dokumente/Planung/BZO_RR_Revision/BZO/170206_BZO_Erl%c3%a4uterungsbericht_GRB%40Web.pdf) aufgerufen am 13. Juli 2022.

Stadt Zürich Präsidialdepartement Statistik Napfgasse 6 8001 Zürich T+ 41 44 412 08 00 statistik@zuerich.ch stadt-zuerich.ch/statistik